НЕ ПЕРЕГРУЖАЙТЕСЬ

# **TIPOEKTHAS** И ИССЛЕДОВАТЕЛЬСКАЯ ДЕЯТЕЛЬНОСТЬ

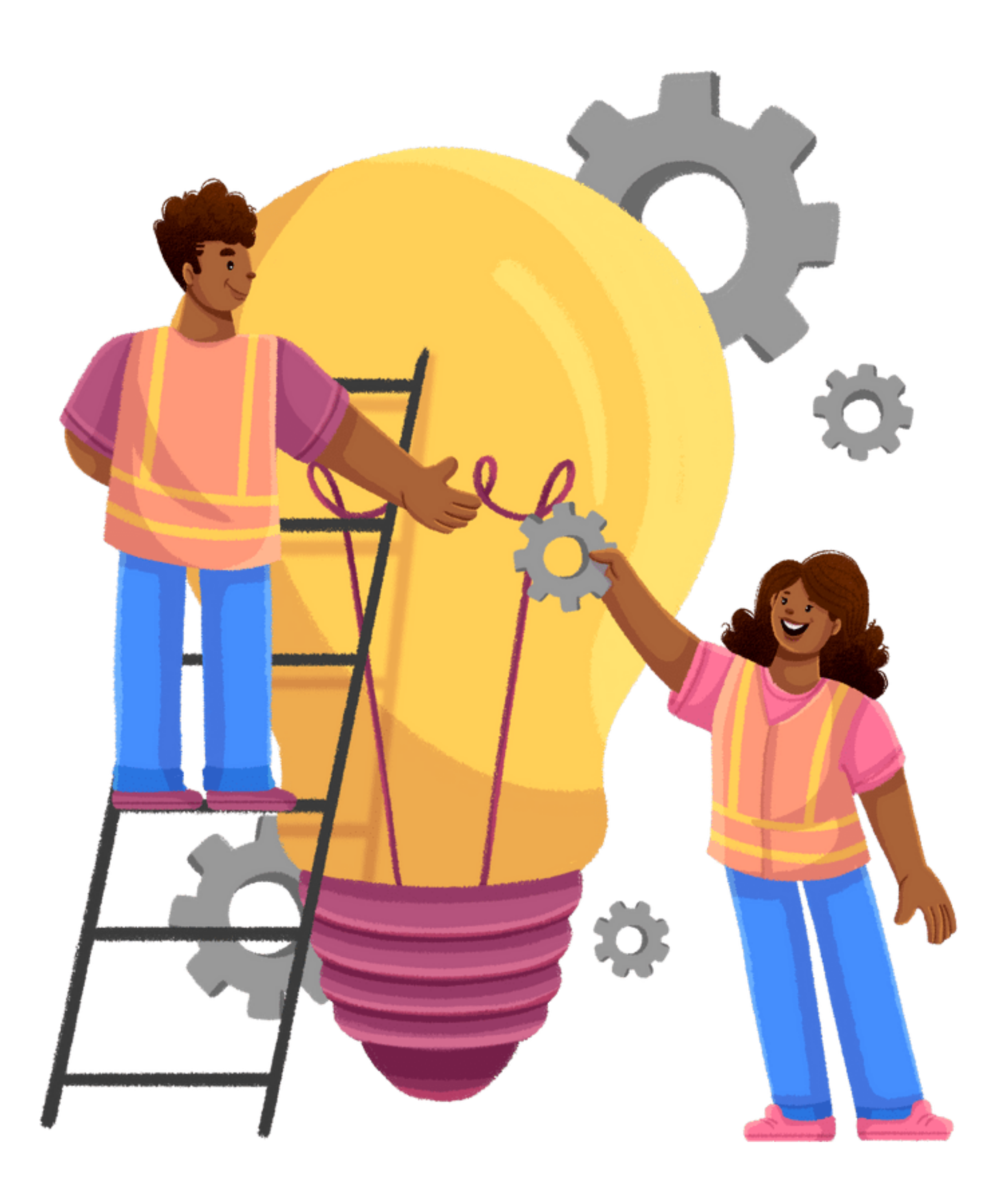

Ваш настольный помощник

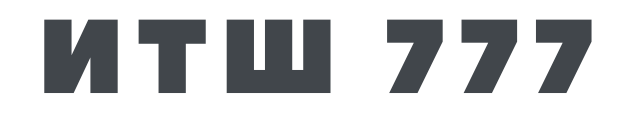

2023-2024 уч. год

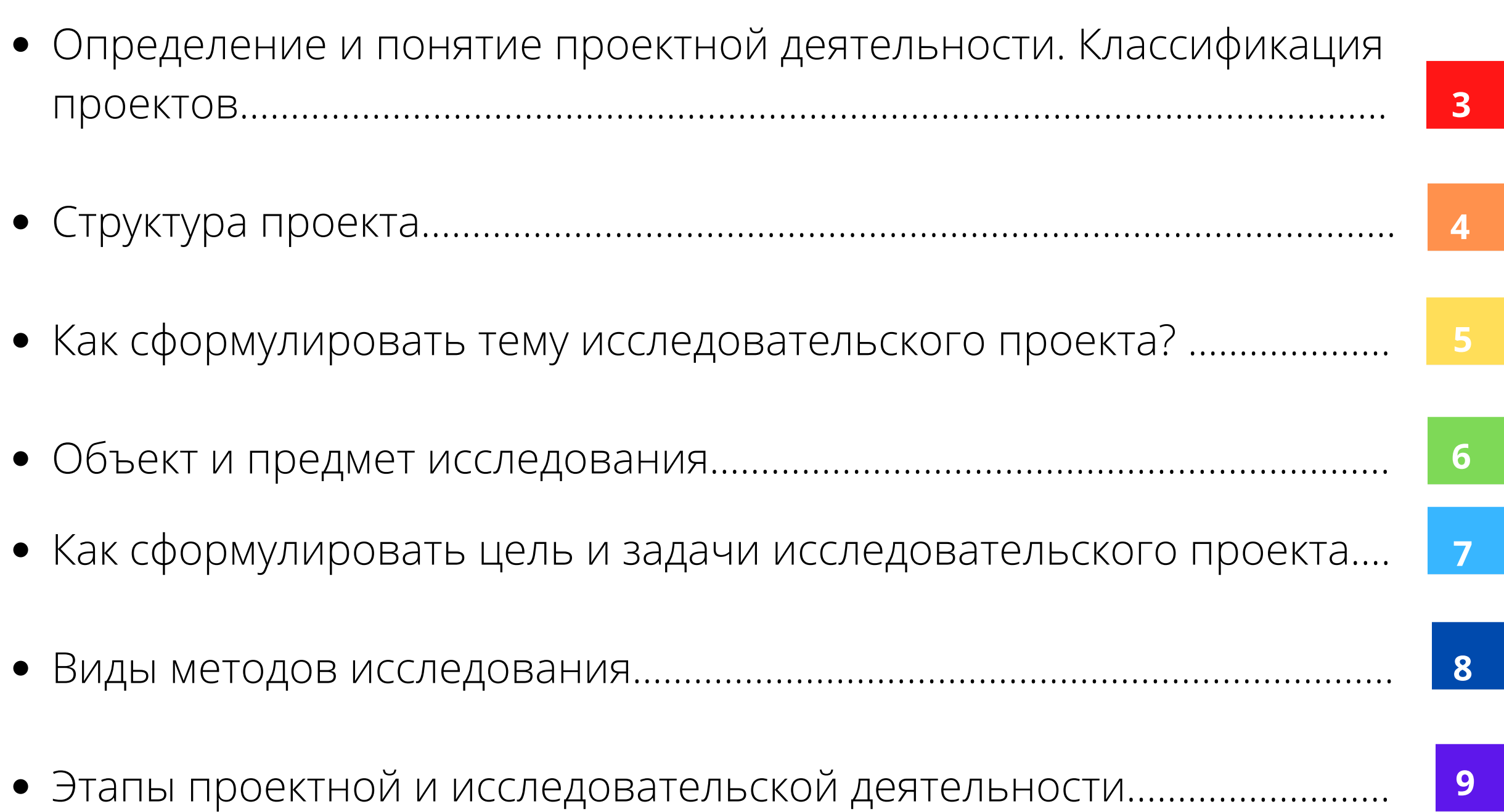

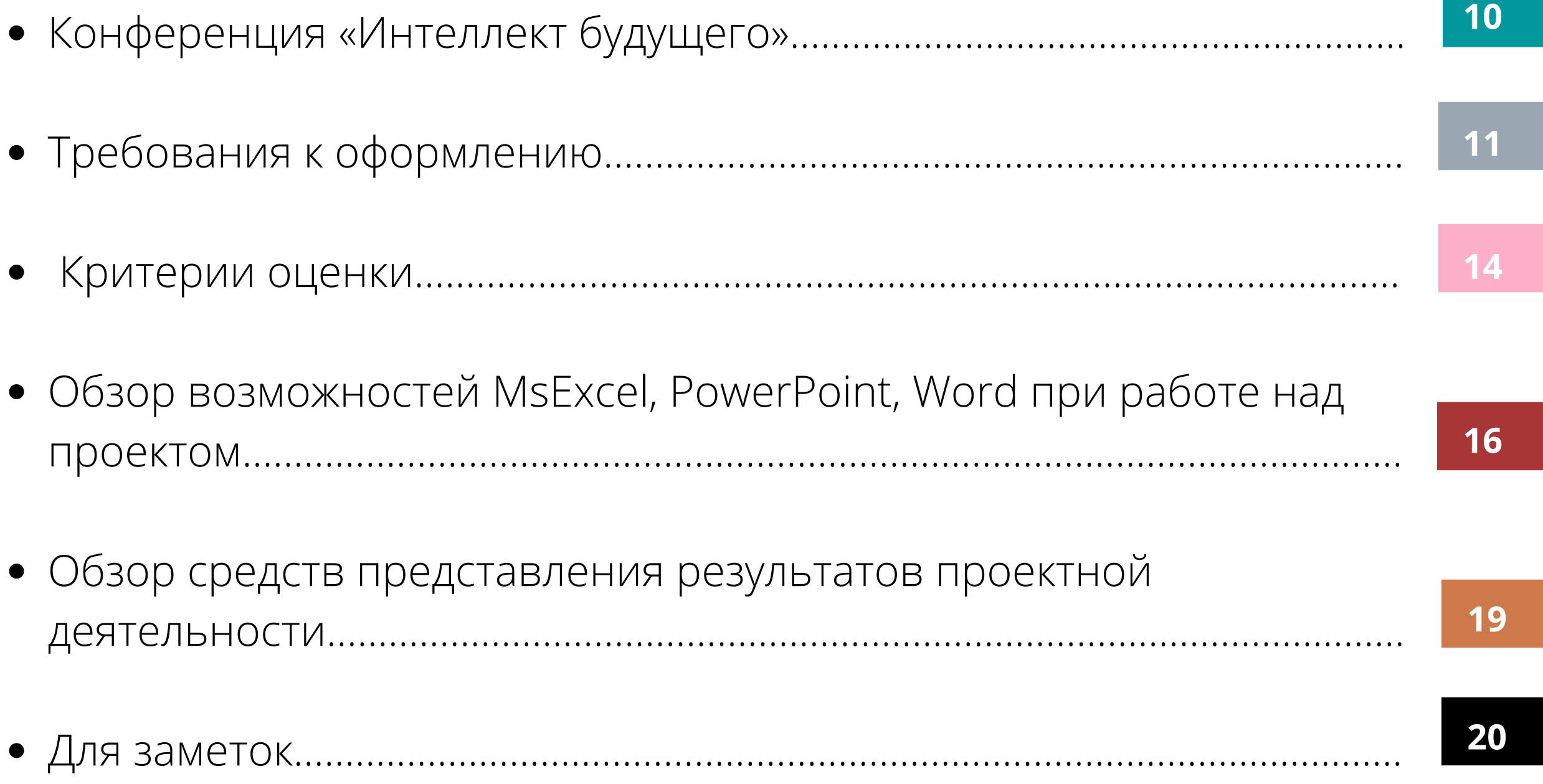

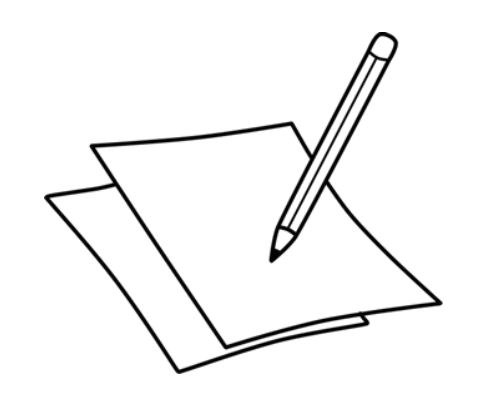

«Исследовать – значит видеть то, чтовидят все, и думать mak, kak He думал Hukmo» Альберт Сент-Дьёрди

### **Содержание**

### Определение и понятие проектной деятельности. [Классификация](http://umr.rcokoit.ru/content/files/methodical-work/1.pdf) проектов.

**Проектная деятельность** — это уникальная деятельность, имеющая начало и конец во времени, направленная на достижение заранее определённого результата/цели, создание определённого, уникального личностного результата.

**Организация проектной деятельности** на уровне образовательной организации **регламентируется следующими нормативно-правовыми актами:** - основной образовательной программой основного общего образования (начального общего образования, среднего общего образования); - положением об организации проектной и исследовательской деятельности обучающихся; - положением о системе оценки достижения обучающимися планируемых результатов освоения основной образовательной программы.

#### **Проектная деятельность обучающегося рассматривается с нескольких сторон:**

Исследовательские, творческие, ролевые, игровые, информационные, практикоориентированные.

*продукт -* как материализованный результат,

*процесс -* как работа по выполнению проекта,

- постеры, презентации;
- альбомы, буклеты, брошюры, книги;
- ⊠ реконструкции событий;
- эссе, рассказы, стихи, рисунки;
- результаты исследовательских экспедиций, обработки архивов и мемуаров;
- документальные фильмы, мультфильмы;
- выставки, игры, тематические вечера, концерты;
- ⊠ сценарии мероприятий;

*защита проекта -* как иллюстрация образовательного достижения обучающегося и ориентирована на формирование и развитие метапредметных и личностных результатов обучающихся.

Проекты могут быть реализованы как в рамках одного предмета, так и на содержании нескольких. Количество участников в проекте может варьироваться, так, может быть индивидуальный или групповой проект. Проект может быть реализован как в короткие сроки, к примеру, за один урок, так и в течение более длительного промежутка времени. В состав участников проектной работы могут войти не только сами обучающиеся (одного

или разных возрастов), но и родители, и учителя.

#### **Виды проектов:**

- Групповые и индивидуальные.
- Предметные, межпредметные, социальные и др.

Среди возможных форм представления результатов проектной деятельности можно выделить следующие:

макеты, модели, рабочие установки, схемы, план-карты;

 веб-сайты, программное обеспечение, компакт-диски (или другие цифровые носители) и др.

Результаты могут быть представлены в ходе проведения конференций, семинаров и круглых столов.

#### **Структура проекта:**

- 1. Введение
- Актуальность зачем начата работа, почему выбрана тема проекта?
- Цель к чему стремимся?
- Задачи какие шаги по достижению цели?
- Задумка проекта– что в общих чертах хотим получить?
- Планирование деятельности
- 2. Основная часть
- Описание этапов работы по реализации задуманного проекта
- 3. Заключение
- Что мы получили в результате проделанной работы? Достигнута ли поставленная цель?

Проводится сопоставление задуманного проекта с тем, что получилось в реальности.

#### **Структура исследовательского проекта:**

- 1. Введение
- Актуальность исследования зачем начата работа, почему выбрана тема?
- Объект что интересует?
- Предмет какое свойство объекта выбираем?
- Цель к чему стремимся?
- Задачи какие шаги по достижению цели?
- Гипотеза какой результат прогнозируем?
- Методы исследования что делаем?
- 2. Основная часть

Что получаем при решении поставленных задач, работе с теорией. Одна задача – один пункт. Проводим обработку полученных даны, анализ, сопоставление.

3. Заключение

Что мы получили в результате проделанной работы? Подтвердилась ли гипотеза? Решены ли задачи исследования? Достигнута ли поставленная цель?

#### **Различия проектной и учебно-исследовательской деятельности**

### [Структура](http://umr.rcokoit.ru/content/files/methodical-work/1.pdf) проекта

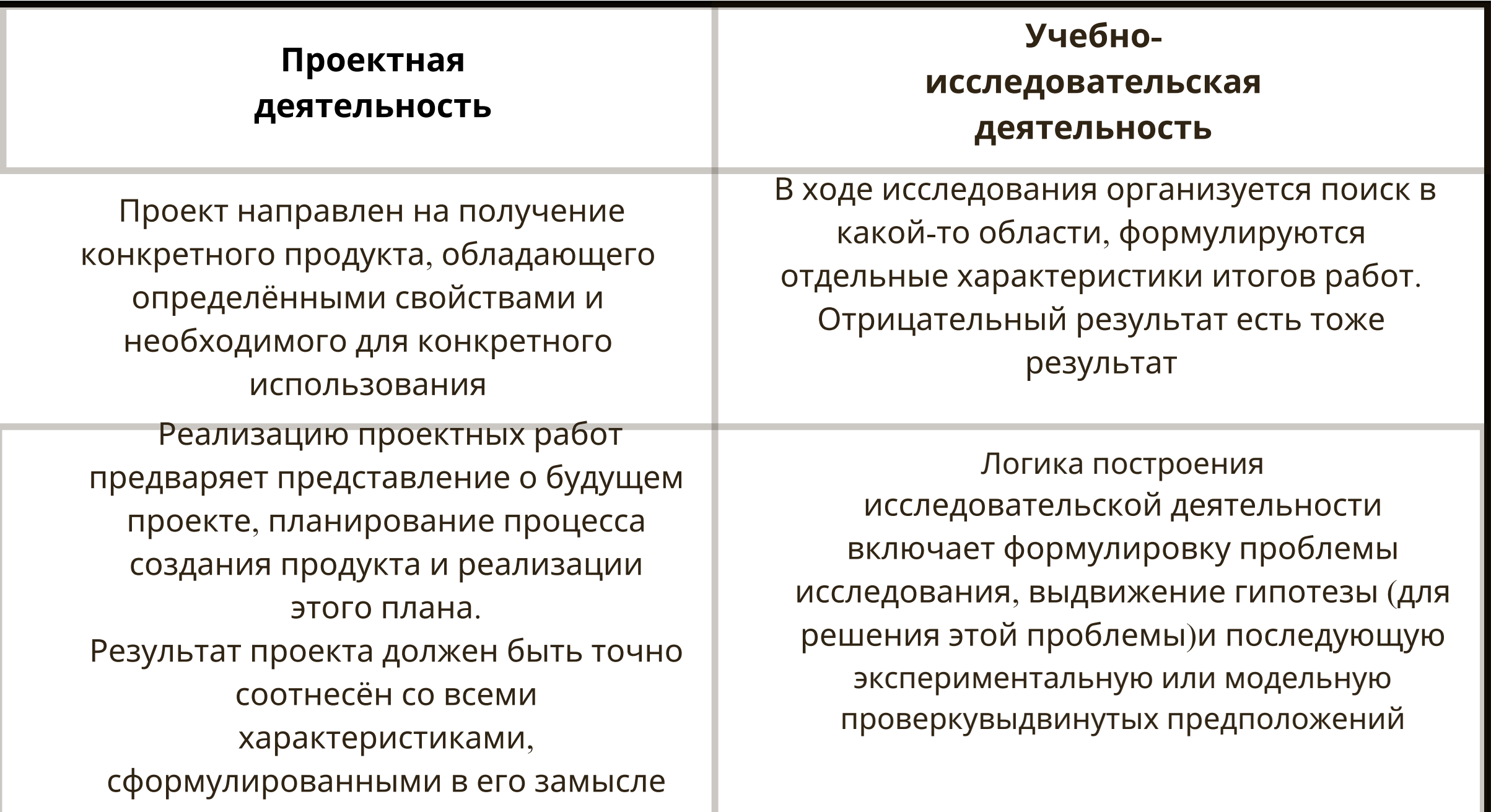

### Как сформулировать тему исследовательского проекта?

Самым сложным в работе над исследовательским проектом является формулирование темы, объекта исследования, предмета исследования, цели, задач, проверяемой гипотезы. Важно правильно подобрать методы исследования.

От правильной формулировки темы зависит успех всей работы. Название работы должно четко отражать суть работы (соответствовать ее содержанию) и отражать поставленную проблему. Проблема должна быть сформулирована четко, в терминах определенной науки и должна однозначно определять вопрос, ответ на который должен быть получен в результате научного исследования.

Правильно сформулированная тема должна включать направленность, объект предмет исследования. Для формулировки темы можно использовать конструктор названий научных работ:

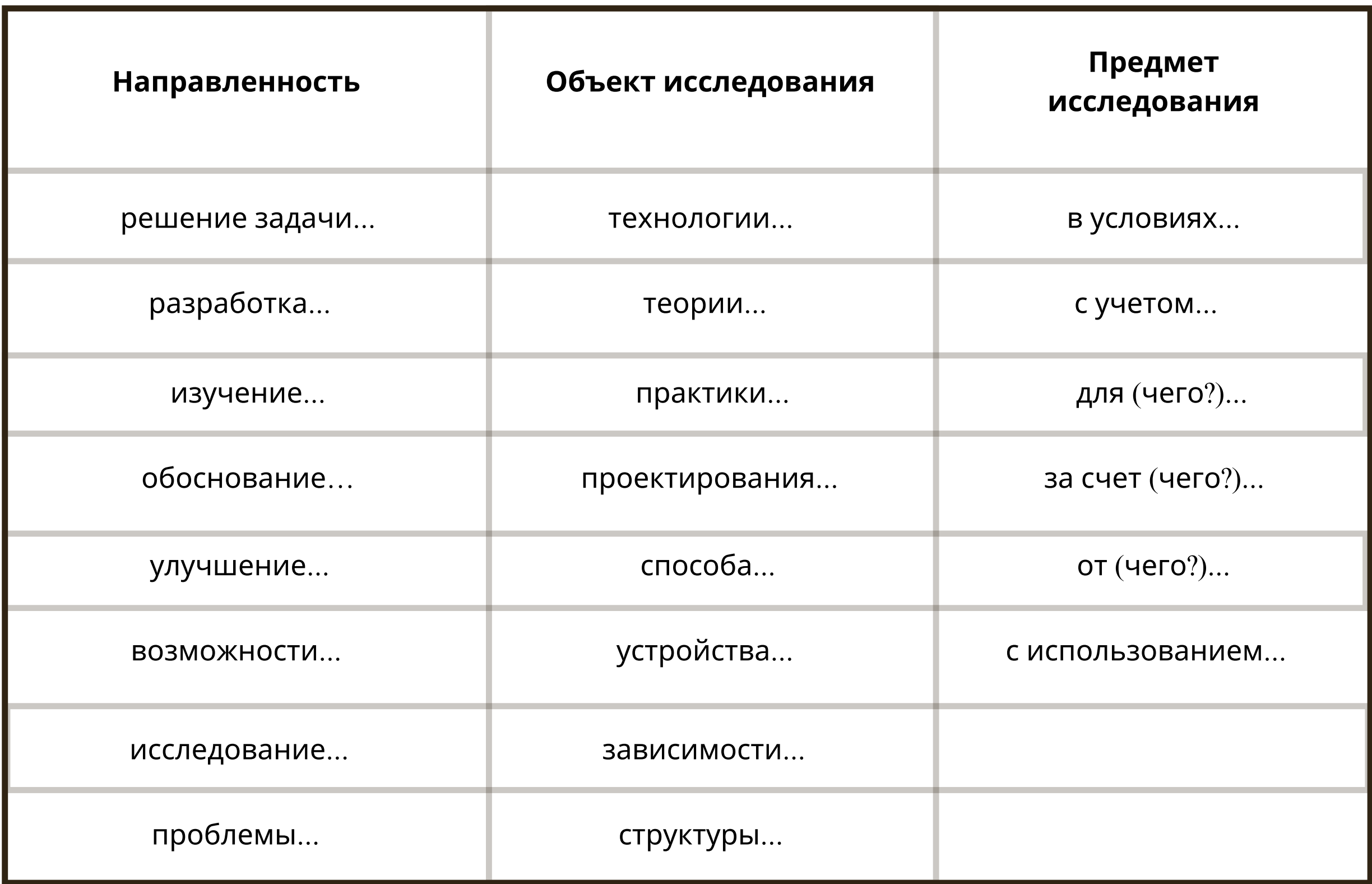

#### Рекомендации по выбору темы:

тема должна быть актуальной (затрагивать наиболее дискуссионные аспекты рассматриваемой проблемы);

тема должна быть интересной, она должна тебя увлечь;

тема должна быть выполнима, решение её должно принести реальную пользу; тема должна быть оригинальной, в ней должен быть элемент неожиданности, необычности;

тема должна быть такой, чтобы работа была выполненакачественно, но относительно быстро;

быть должна доступна (ТЫ должен понимать TO, тема **YTO** пытаешься проанализировать и описать);

тема должна вызывать интерес не только у тебя, но и у твоего руководителя;

работа над темой должна быть обеспечена ресурсами, т.е. по выбранной теме должны быть доступны исторические источники и литература.

Важно помнить о традиционных требованиях: тема должна быть сформулирована лаконично, а используемые при её формулировке понятия должны быть логически взаимосвязаны.

### Объект и предмет [исследования](http://umr.rcokoit.ru/content/files/methodical-work/1.pdf)

*Объект исследования -* это то, что будет взято учащимся для изучения, исследования. Это не обязательно может быть какой-либо неживой предмет или живое существо. Объектом исследования может быть процесс или явление действительности.

Обычно название объекта исследования содержится в ответе на вопрос что рассматривается?

*Предмет исследования -* это особая проблема, отдельные стороны объекта, его свойства и особенности, которые, не выходя за рамки исследуемого объекта, будут исследованы в работе.

Обычно название предмета исследования содержится в ответе на вопрос: что изучается?

#### **Примеры объектов и предметов исследования**

Мел – химические свойства мела

Липа мелколистная на территории поселка и школы - биологическое состояние деревьев; жизненность в разных возрастных состояниях.

Ракообразные – скорость передвижения

Моллюски – частота сердечных сокращений

Телецкое озеро – температурный режим

Аксиомы – спорность аксиомы

Вещество – цвет вещества

Озерный лёд – плотность льда

Водопады – типологизация

Минералы – люминесценция

Свет – волновая природа

Телецкое озеро – береговые процессы

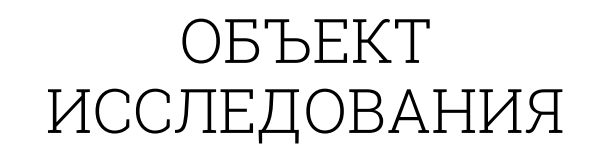

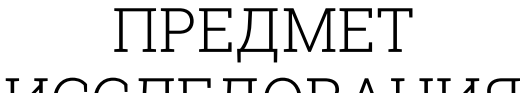

ИССЛЕДОВАНИЯ

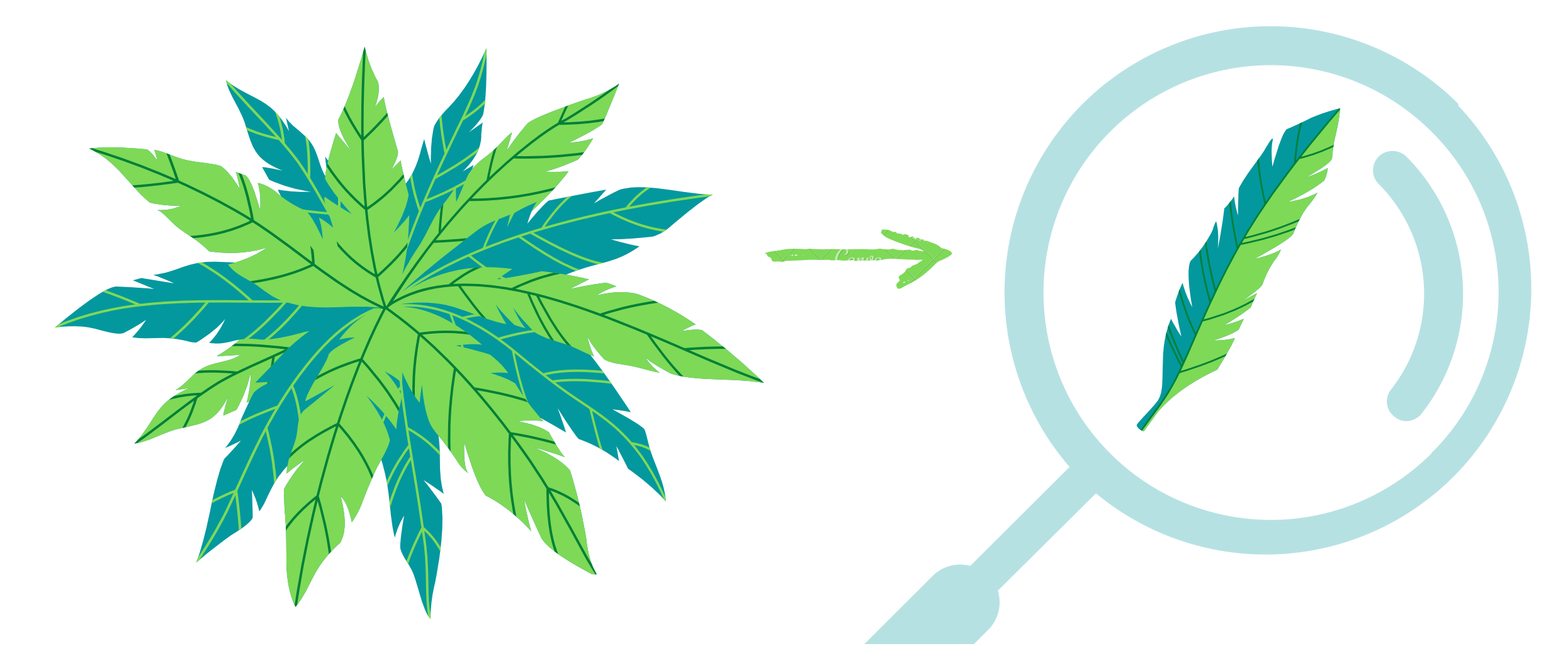

#### **Пример объекта и предмета [исследования](http://umr.rcokoit.ru/content/files/methodical-work/1.pdf)**

### Виды методов [исследования](http://umr.rcokoit.ru/content/files/methodical-work/1.pdf)

#### **Виды методов исследования**

**Методы эмпирического уровня:** Наблюдение Интервью Анкетирование Опрос Собеседование Тестирование Фотографирование Счет Измерение Сравнение

С помощью этих методов исследовательской работы изучаются конкретные явления, на основе которых формируются гипотезы.

#### **Методы экспериментально- теоретического уровня:**

- Эксперимент Лабораторный опыт Анализ Моделирование Исторический Логический Синтез Индукция
- Дедукция

Гипотетический

Эти методы исследования помогают не только собрать факты, но проверить их, систематизировать, выявить неслучайные зависимости и определить причины и следствия.

#### **Методы теоретического уровня:**

изучение и обобщение абстрагирование идеализация формализация анализ и синтез индукция и дедукция аксиоматика

Эти методы исследования позволяют производить логическое исследование собранных фактов, вырабатывать понятия и суждения, делать умозаключения и теоретические обобщения.

### Как сформулировать цель и задачи [исследовательского](http://umr.rcokoit.ru/content/files/methodical-work/1.pdf) проекта

**Цели и задачи исследовательского проекта**

**Цель исследования** - это конечный результат, которого хотел бы достичь исследователь при завершении своей работы.

#### **Виды целей**

определение характеристик явлений, не изученных ранее;

выявление взаимосвязи неких явлений;

изучение развития явлений;

описание нового явления;

обобщение, выявление общих закономерностей;

создание классификаций.

Формулировку цели исследования может начинаться следующим образом:

выявление...;

обоснование...;

уточнение...;

⊠ конструирование ...;

⊠ определение...;

⊠ исследование...;

обобщение…;

⊠ описание…;

- выяснить...;
- изучить...;
- провести...;
- ⊠ рассмотреть...;
- ⊠ найти...;
- ⊠ описать...

создание…;

формирование …

Формулировать задачи необходимо очень тщательно, так как описание их решения в дальнейшем составит содержание глав. Заголовки глав рождаются именно из формулировок задач.

**Задача исследования** - это выбор путей и средств для достижения цели в соответствии с выдвинутой гипотезой.

Задачи лучше всего формулировать в виде утверждения того, что необходимо сделать, чтобы цель была достигнута. Перечисление задач строится по принципу от наименее сложных к наиболее сложным, трудоемким, а их количество определяется глубиной исследования. Задачи исследования обычно начинаются с таких глаголов, как:

В организации учебно–исследовательской или проектной деятельности обучающихся можно выделить ряд этапов:

- анализ актуальности проводимого исследования, задумки проекта;

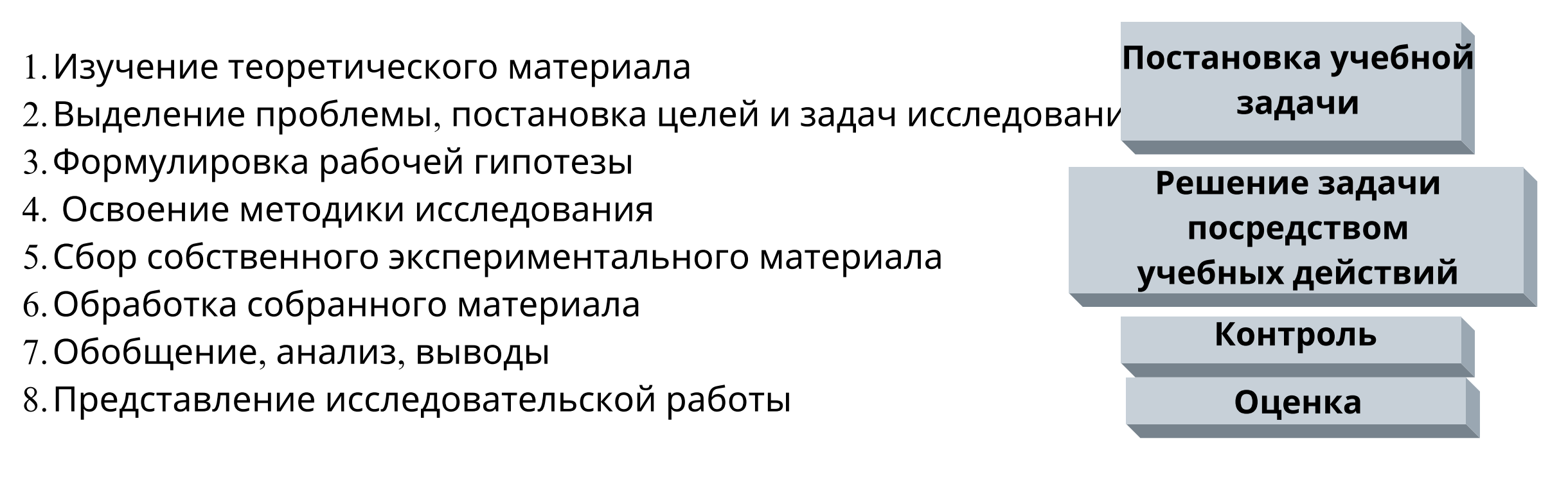

- целеполагание,
- формулировку задач, которые следует решить;
- выбор средств и методов, адекватных поставленным целям;
- планирование, определение последовательности и сроков работ;
- проведение проектных работ или исследования;
- оформление результатов работ в соответствии с замыслом проекта или целями исследования;

- представление результатов.

#### **Этапы работы обучающегося при выполнении проектной деятельности:**

**Роль учителя:** Учитель становится в роли консультанта.

Консультационная работа руководителя

## Этапы проектной и учебно-[исследовательской](http://umr.rcokoit.ru/content/files/methodical-work/1.pdf) деятельности

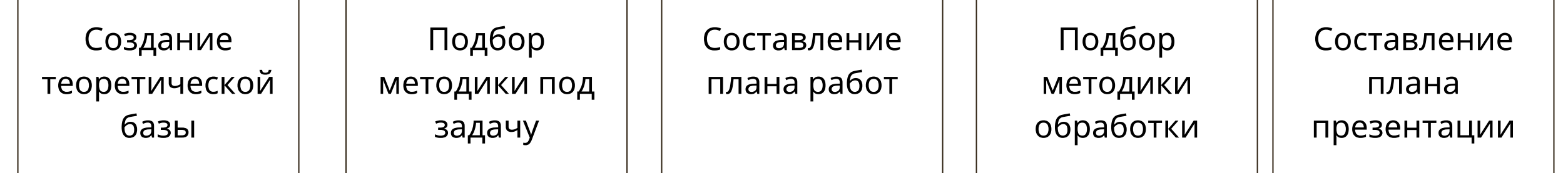

#### **НАУЧНАЯ РАБОТА (НР) = ВВЕДЕНИЕ (Вв) + ОСНОВНАЯ ЧАСТЬ (Оч) + ЗАКЛЮЧЕНИЕ (Зак)**

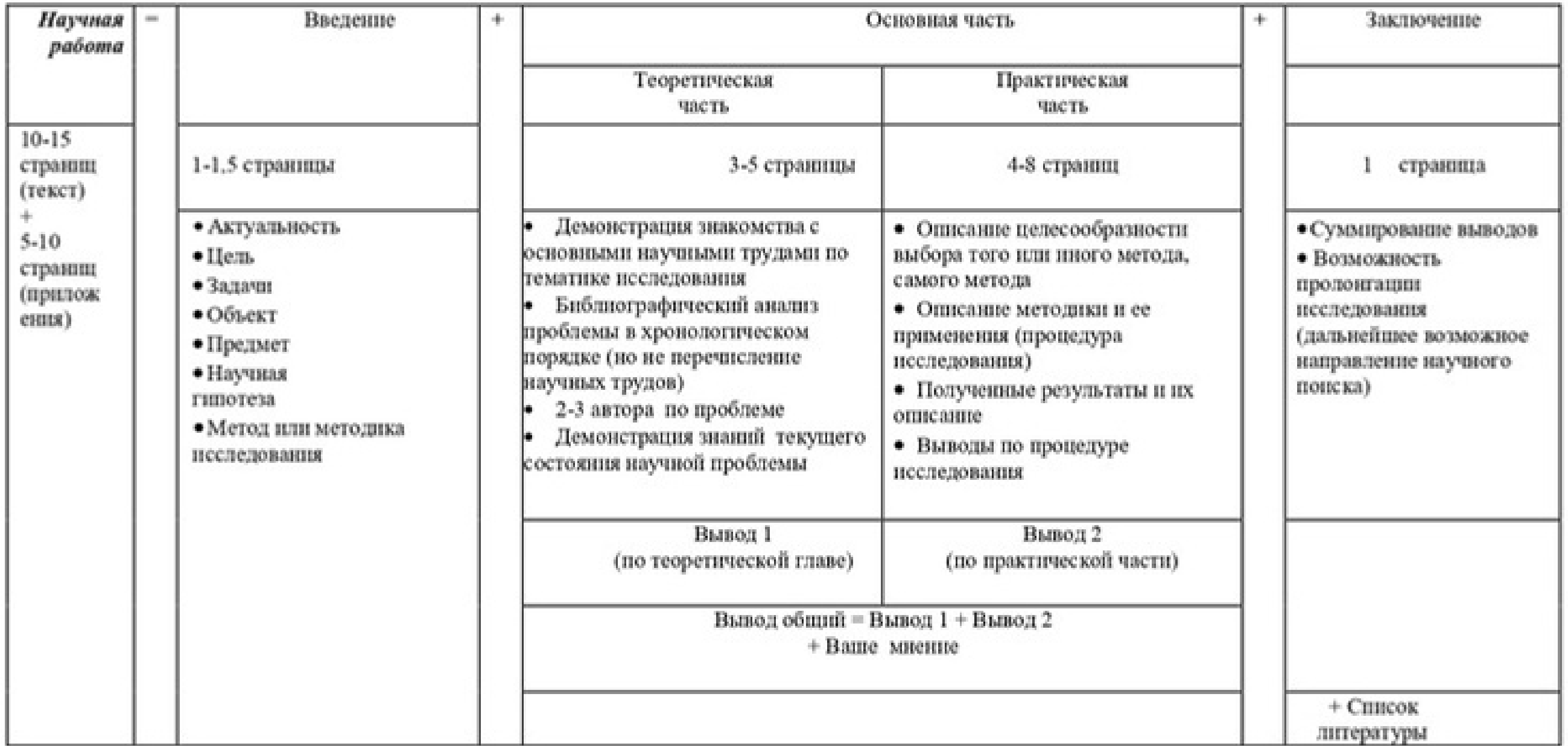

#### **Структура написания научно-исследовательской работы**

**ВВЕДЕНИЕ**

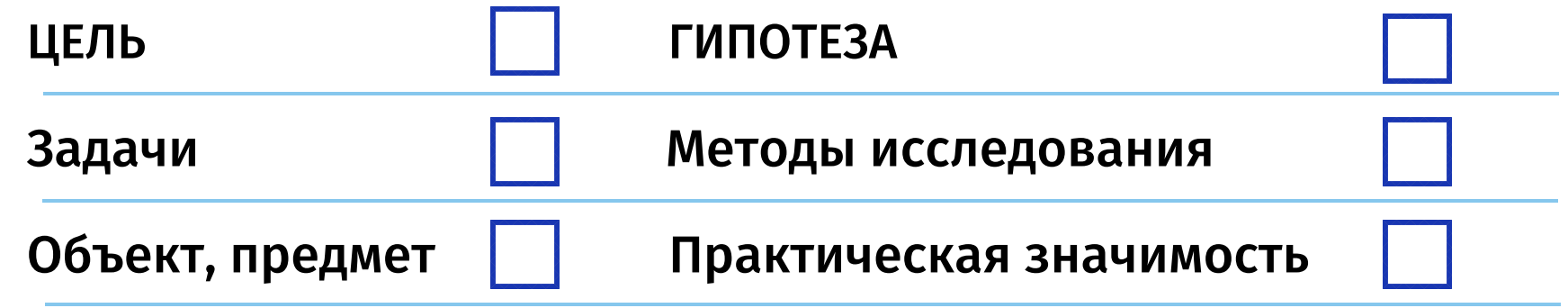

**ОСНОВНОЕ СОДЕРЖАНИЕ**

# **ЧЕК-ЛИСТ ПРОЕКТА**

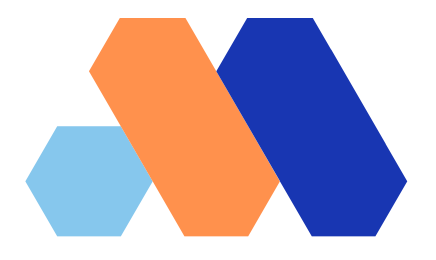

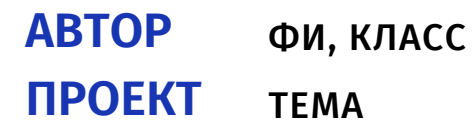

**ДЛИТЕЛЬНОСТЬ РУКОВОДИТЕЛЬ**

СЕНТЯБРЬ 2023 Г. - НОЯБРЬ 2023 Г. ФИО, ДОЛЖНОСТЬ

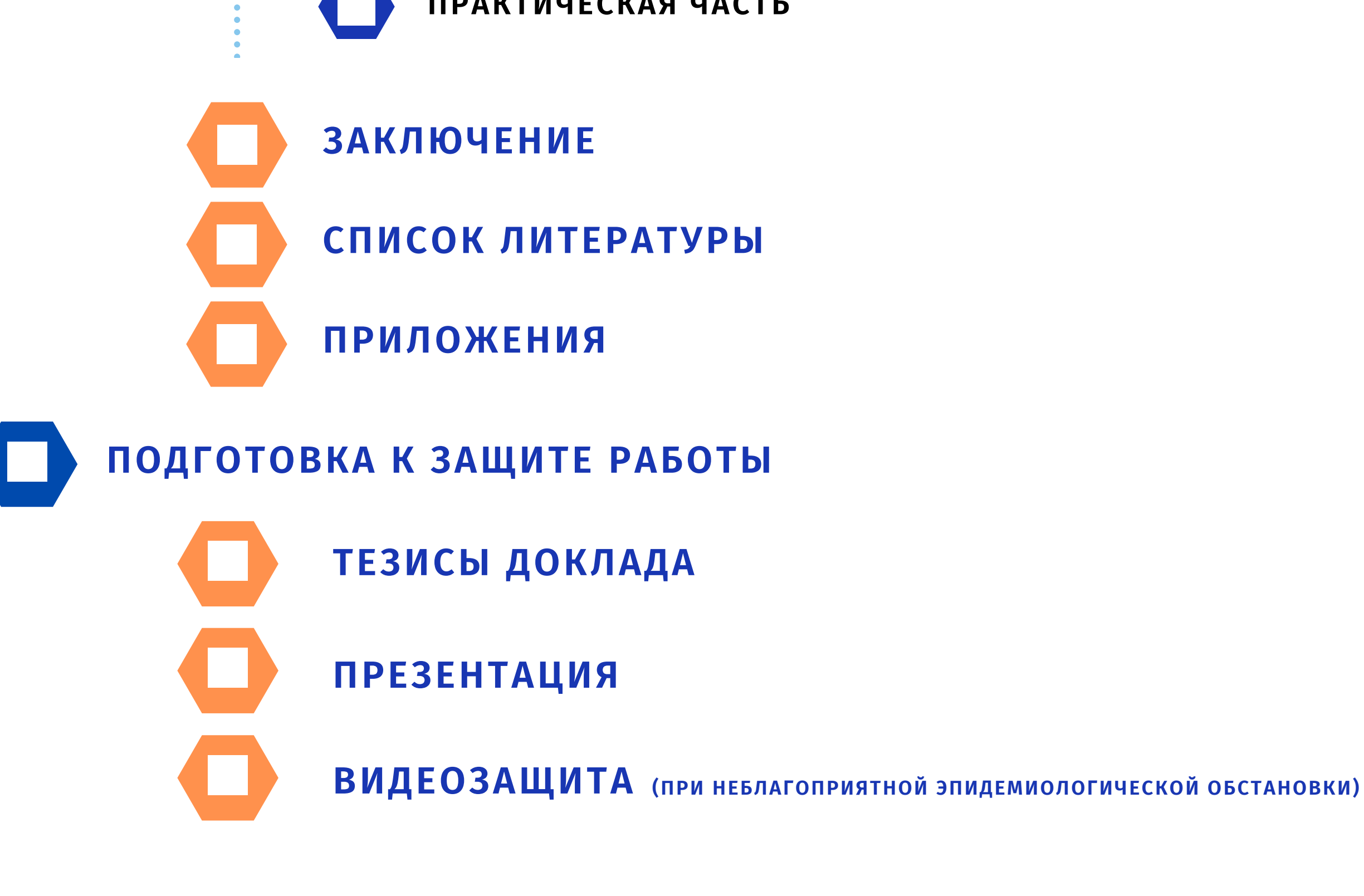

**ТЕОРЕТИЧЕСКАЯ ЧАСТЬ**

**ПРАКТИЧЕСКАЯ ЧАСТЬ**

### **ТЕКСТ РАБОТЫ**

**ТИТУЛЬНЫЙ ЛИСТ**

**СОДЕРЖАНИЕ**

Конференция «Интеллект будущего»

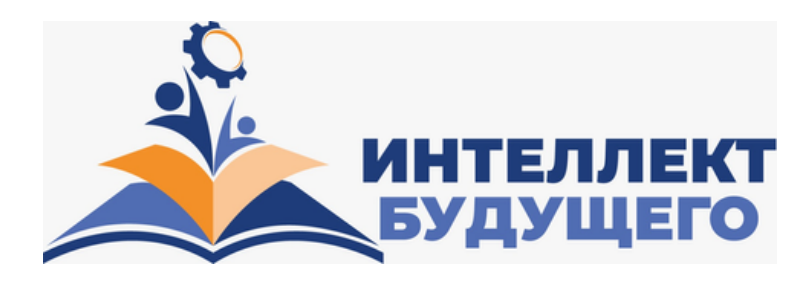

#### 1. Организация и проведение Конкурса проектных и научно-исследовательских работ «Интеллект будущего»:

1.1. Этапы проведения Конкурса:

Табл. 1

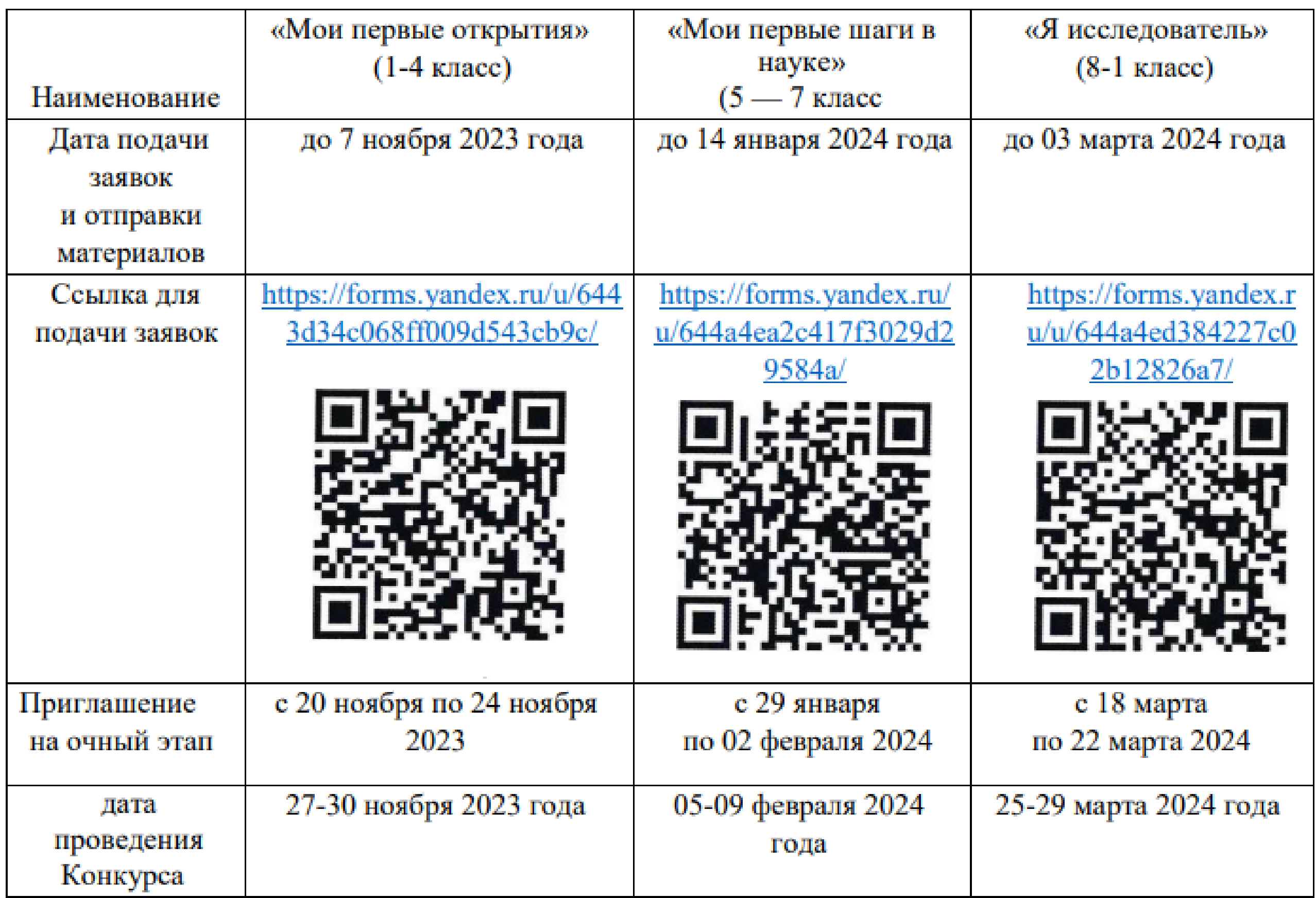

#### **Условия участия**

Для участия в Конференции необходимо подать заявку по ссылке и отправить материалы в указанные сроки.

Для проведения заочной экспертизы на указанный электронный адрес, в электронном виде направляются:

1. Текст работы;

2. Скриншот проверки сайта «Антиплагиат»;

3. Согласие на обработку персональных данных (Приложение 4)

Для участия в конференции допускаются работы, представляющие интерес с исследовательской точки зрения. Все тексты работ должны быть проверены на сайте **«Антиплагиат»** (**https://www.antiplagiat.ru/**).

Заимствование фрагментов текста, формул, положений, иллюстраций, таблиц и других элементов должно сопровождаться ссылкой на источник из списка использованной литературы. К защите в очном этапе допускаются работы с уникальностью не менее  $60\%,$ с приложением скриншота проверки сайта «Антиплагиат» с подписью руководителя работы.

В случае неблагоприятной эпидемиологической обстановки, на указанный адрес отправляется видеозащита работы.

Для НПК «Мои первые открытия» и НПК «Мои первые шаги в науке» работа может быть выполнена как одним автором, так и коллективом авторов. Для НПК «Я исследователь» работа должна быть выполнена только одним автором.

#### **Требования к текстовому оформлению работы.**

− Шрифт – Times New Roman размером 14 кегль;

− Интервал – полуторный;

− Границы – сверху и снизу: 2 см, слева: 3 см, справа: 1.5 см;

• Нумерация страниц должна быть обязательно. На первой странице – титульном листе – номер не ставится.

• Оформление должно быть единообразным на протяжении всей работы, то есть используемые варианты выделений в тексте должны сохраняться во всех разделах работы.

#### **Требования к комплектности текста работы:**

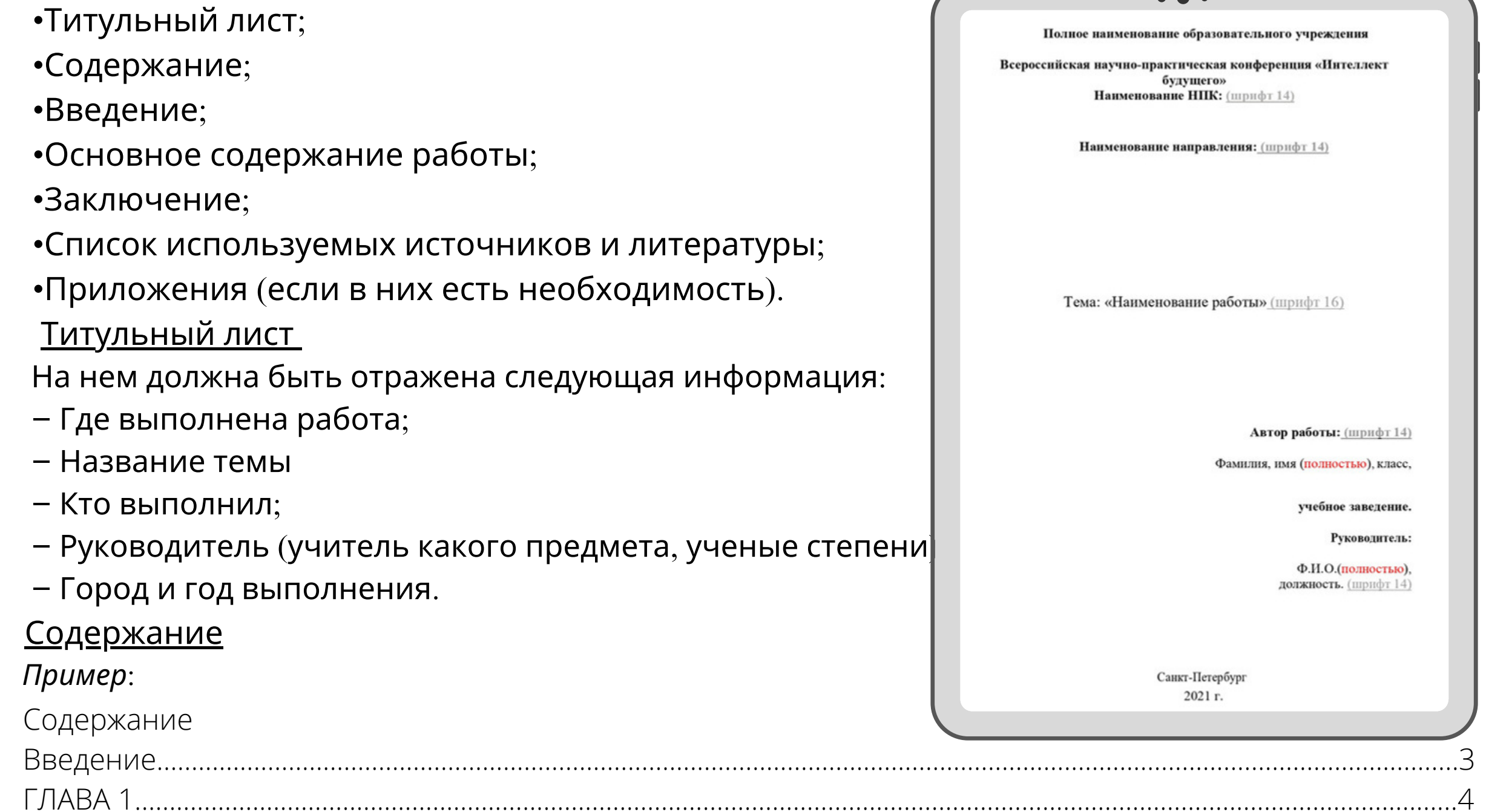

1.1 ……………………………………………………………………………………………………...…………………………………………………………………..……4

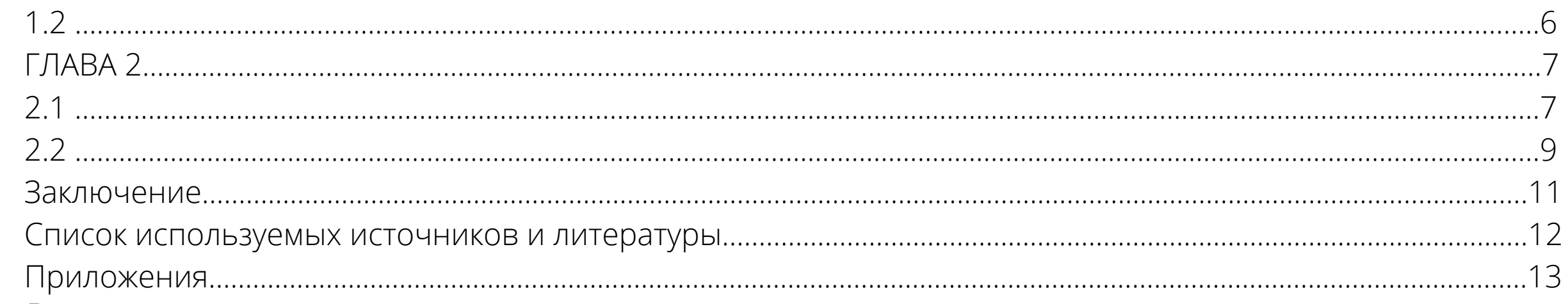

#### Введение

Введение должно содержать обоснование актуальности выбранной темы и цель работы. Для достижения поставленной цели необходимо обозначить ряд задач.

Введение должно показать, насколько хорошо автор сумел четко определить цель исследования и поставить задачи для ее достижения.

#### Заключение

В заключении отражаются выводы, полученные в каждой главе. В целом автор должен подвести итоги своего исследования. Заключение – это только аналитика автора, без цитат, сносок и заимствований.

Также можно указать основные направления, по которым следовало бы продолжать научную работу в выбранном направлении.

Список используемых источников и литературы.

При оформлении списка используемой литературы нужно обязательно указывать место и год выпуска книги, а также количество страниц. Описание книг должно стоять в алфавитном порядке по фамилии автора.

*Пример оформления списка используемых источников и литературы.*

1. Лучин Р. Программирование встроенных систем // Санкт-Петербург., НАУКА − 2011.− с. 184.

2. Выступление Президента Российской Федерации В.В. Путина в Министерстве иностранных дел Российской Федерации 26 января 2001 года. Москва // Посольство Российской Федерации. Пресс – служба // – URL: [http://www.czech.mid.ru/press-](http://www.czech.mid.ru/press-rel/290101_3.htm) [rel/290101\\_3.htm](http://www.czech.mid.ru/press-rel/290101_3.htm) (дата обращения 27.04.2021).

### [Т](http://umr.rcokoit.ru/content/files/methodical-work/1.pdf)ребования к [оформлению](http://umr.rcokoit.ru/content/files/methodical-work/1.pdf)

#### **Требования к оформлению презентации.**

Мультимедийные презентации используются для того, чтобы выступающий смог наглядно продемонстрировать дополнительные материалы к своему сообщению: видеозапись химических и физических опытов, снимки полевых исследований, чертежи зданий и сооружений, календарные графики замеров температуры и др. Эти материалы могут также быть подкреплены соответствующими звукозаписями.

#### **Создание презентации состоит из трех этапов:**

*I. Планирование презентации –* это многошаговая процедура, включающая определение целей, изучение аудитории, формирование структуры и логики подачи материала. Планирование презентации включает в себя:

1. Определение целей.

2. Сбор информации об аудитории.

3. Определение основной идеи презентации.

4. Подбор дополнительной информации.

5. Планирование выступления.

6. Создание структуры презентации.

7. Проверка логики подачи материала.

8. Подготовка заключения.

*II. Разработка презентации –* методологические особенности подготовки слайдов презентации, включая вертикальную и горизонтальную логику, содержание и соотношение текстовой и графической информации.

*III. Репетиция презентации –* это проверка и отладка созданной презентации.

Общие требования:

На слайдах должны быть только тезисы, ключевые фразы;

 Графическая информация (рисунки, графики и т.п.) должна сопровождать подробное изложение мыслей докладчика, но не наоборот;

Рекомендуемое количество слайдов презентации 12-15;

Время на просмотр слайда должно уходить в среднем 0,5 минуты;

 Не стоит заполнять слайд большим количеством информации. Наиболее важную информацию желательно помещать в центр слайда;

По желанию можно раздать слушателям бумажные копии презентации.

#### **Правила шрифтового оформления:**

Рекомендуется использовать шрифт Arial Black (полужирный);

Размер шрифта: 32 пункта (заголовок), 24 пункта (обычный текст);

 Курсив, подчеркивание, жирный шрифт, прописные буквы используются для смыслового выделения ключевой информации и заголовков;

 Основной текст должен быть отформатирован по ширине или по левому краю, на схемах – по центру

#### **Правила выбора цветовой гаммы:**

 Цветовая гамма должна состоять не более чем из 2 цветов и выдержана во всей презентации. Основная цель – читаемость презентации;

 Желателен одноцветный фон неярких пастельных тонов (например, светлозеленый, светло-синий, бежевый, светло-оранжевый и светло-желтый);

 Цвет шрифта и цвет фона должны контрастировать (текст должен хорошо читаться, белый текст на черном фоне читается плохо);

Оформление презентации не должно отвлекать внимания от её содержания.

#### **Графическая информация:**

 Рисунки, фотографии, диаграммы должны быть наглядными и нести смысловую нагрузку, сопровождаться названиями;

Размер одного графического объекта – не более 1/2 размера слайда;

 $\boxtimes$  Соотношение текст-картинки – 2/3 (текста меньше чем картинок).

#### **Анимация:**

Анимация используется только в случае необходимости.

### Требования к [оформлению](http://umr.rcokoit.ru/content/files/methodical-work/1.pdf)

**Правила подготовки видеозащиты** (в случае неблагоприятной эпидемиологической обстановки):

- − содержание доклада должно соответствовать заявленной тематике Конференции;
- − время видеопредставления не более 7 минут;
- − видеопредставление должно содержать:
- − ФИО автора,
- − класс,
- − ФИО научного руководителя,
- − тема работы,
- − объект и предмет исследования,
- − цель исследования,
- − гипотеза исследования,
- − выводы исследования.

Технические характеристики:

Формат видеоролика: AVI, MOV, MPEG 4, MP4. Кодек H264.

Формат записи кадра - progressive.

Минимальное разрешение видеоролика не ниже 1920х1080, 16:9.

Использование специальных программ и инструментов при съемке и монтаже видеоролика решается самостоятельно участником НПК.

#### **Правила подготовки выступления:**

− выступление должно быть актуальным, логичным, доступным, наглядным;

− время выступления:

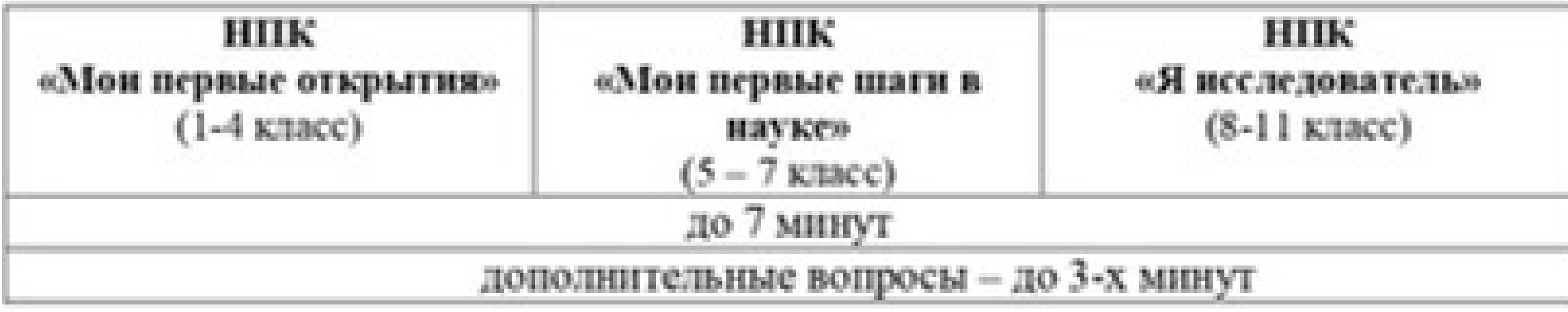

### Требования к [оформлению](http://umr.rcokoit.ru/content/files/methodical-work/1.pdf)

− доклад может сопровождаться различными мультимедиа (видео, аудио и др.);

− техническая проверка работоспособности мультимедиа, сопровождающего выступление, осуществляется заранее по договоренности с Оргкомитетом.

### [Критерии](http://umr.rcokoit.ru/content/files/methodical-work/1.pdf) оценк[и](http://umr.rcokoit.ru/content/files/methodical-work/1.pdf)

### **Результаты проектной или [учебно-исследовательской](http://umr.rcokoit.ru/content/files/methodical-work/1.pdf) деятельности обучающихся:**

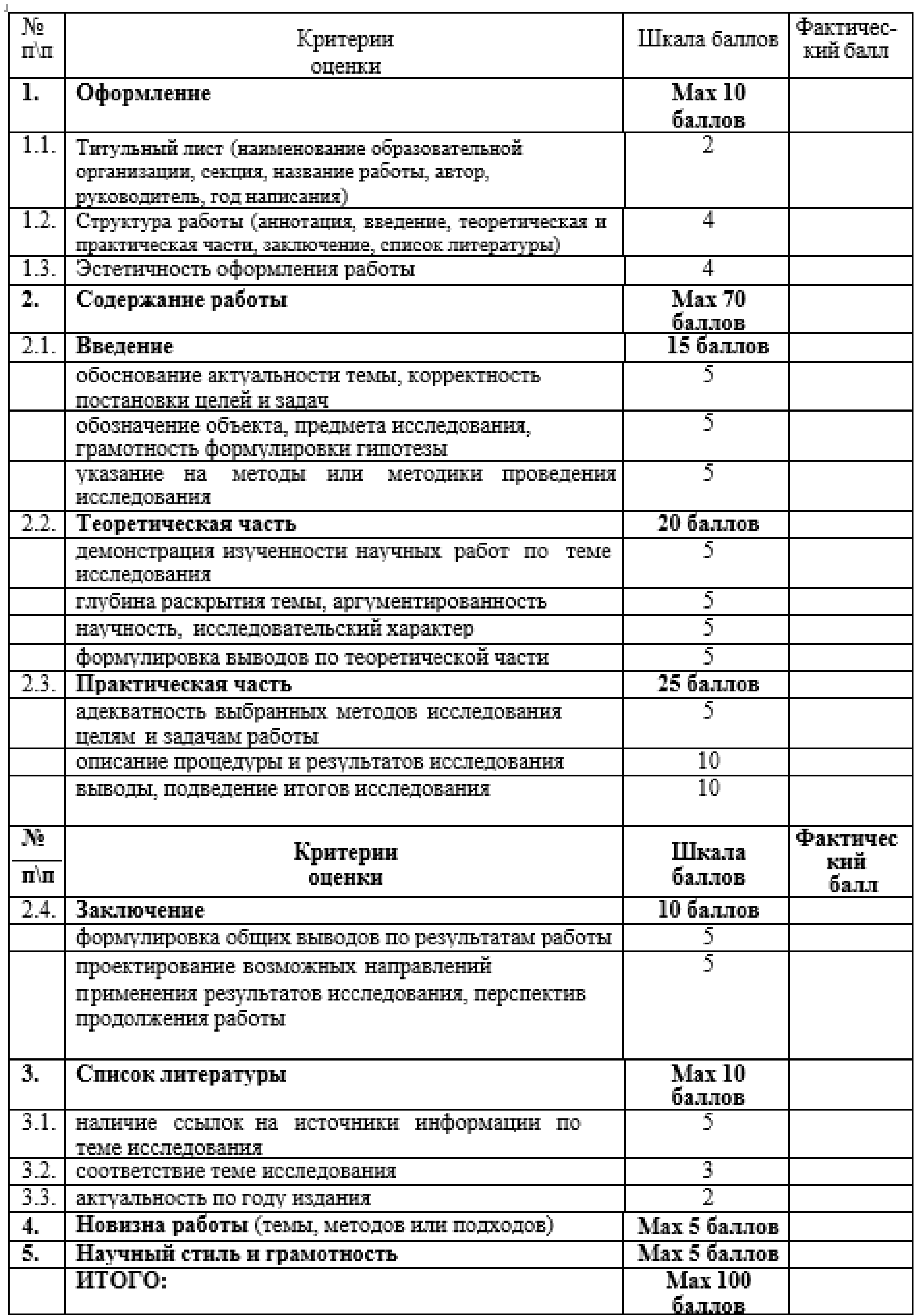

### [Критерии](http://umr.rcokoit.ru/content/files/methodical-work/1.pdf) оценк[и](http://umr.rcokoit.ru/content/files/methodical-work/1.pdf)

### **[Результаты](http://umr.rcokoit.ru/content/files/methodical-work/1.pdf) публичной защиты**

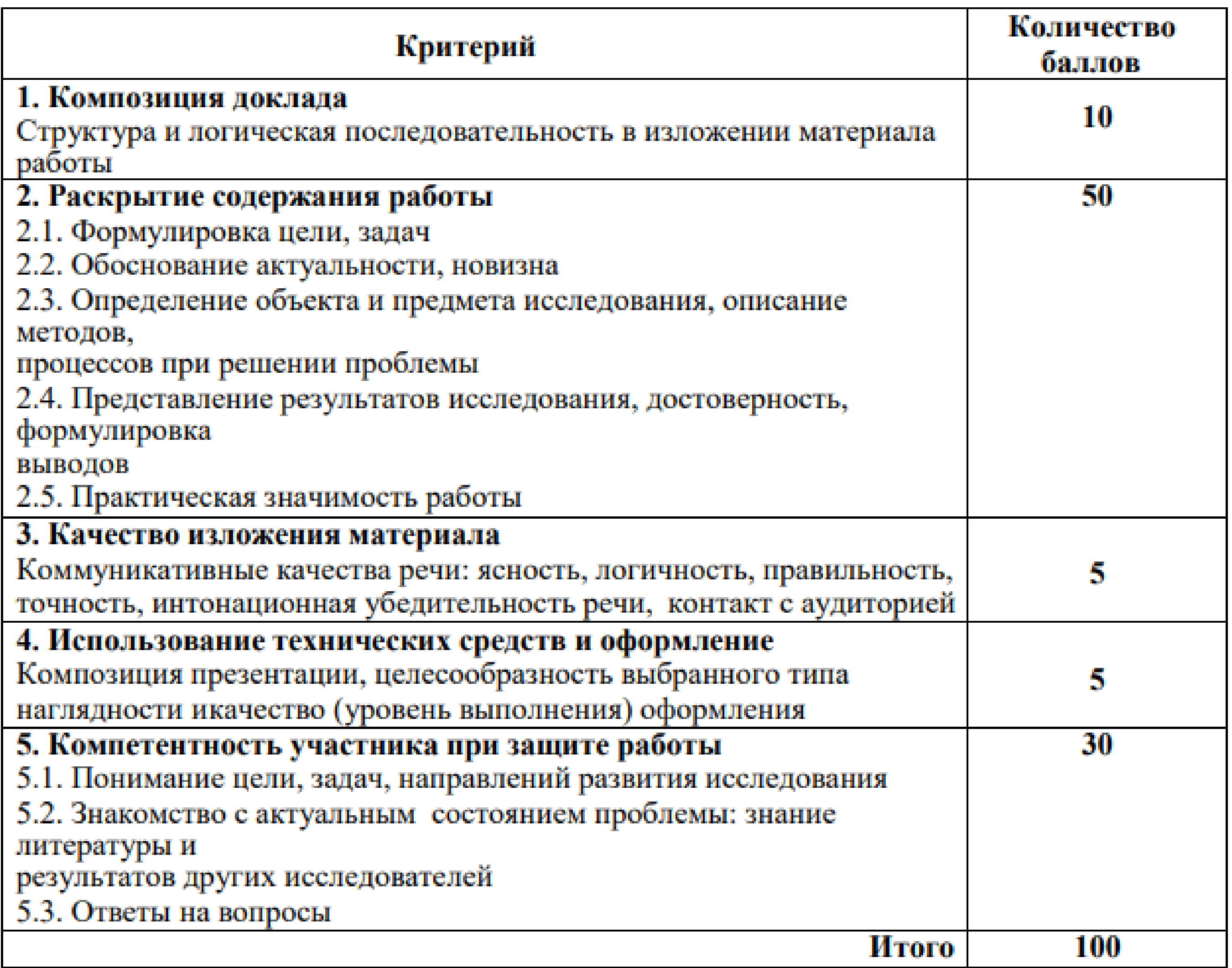

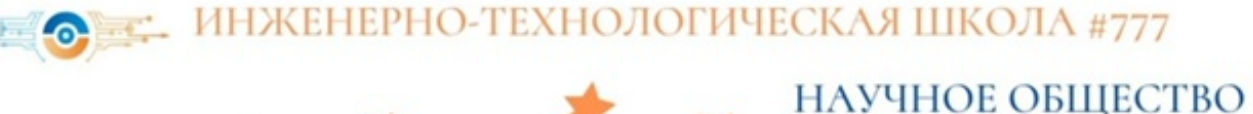

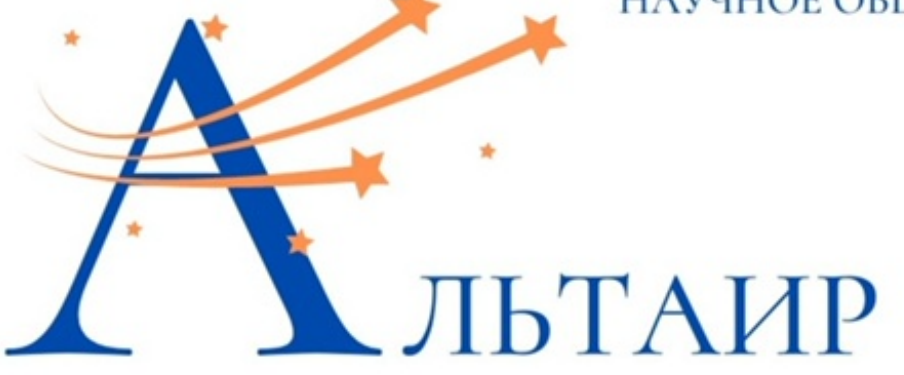

### Малая академия наук

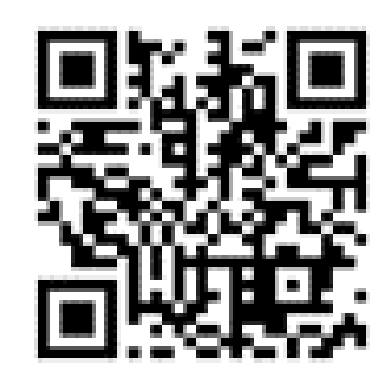

#### Инженерный научный центр

#### *UHCTUTYT* **ФИЗИЧЕСКИХ** ЯВЛЕНИЙ

РУКОВОДИТЕЛЬ: АНАСТАСИЯ ДМИТРИЕВНА ЕРОШЕНКО, KAB. 233

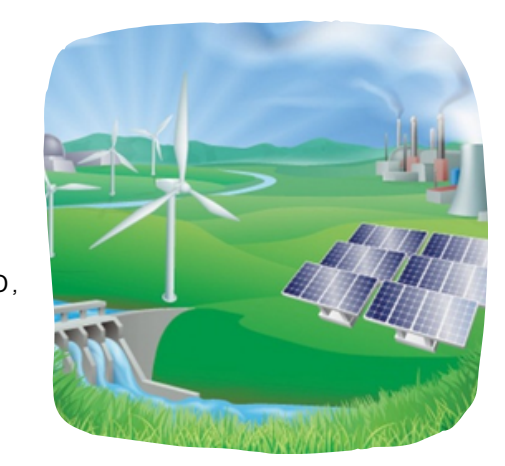

#### **ИНСТИТУТ ИНФОРМАЦИОННЫХ** ТЕХНОЛОГИЙ И **ПРОГРАММИРОВАНИЯ**

РУКОВОДИТЕЛИ: СВЕТЛАНА ВЯЧЕСЛАВОВНА ГЛИНСКАЯ, КАБ. 339 ПОЛЫГАЛОВА АННА НИКОЛАЕВНА, КАБ. 340

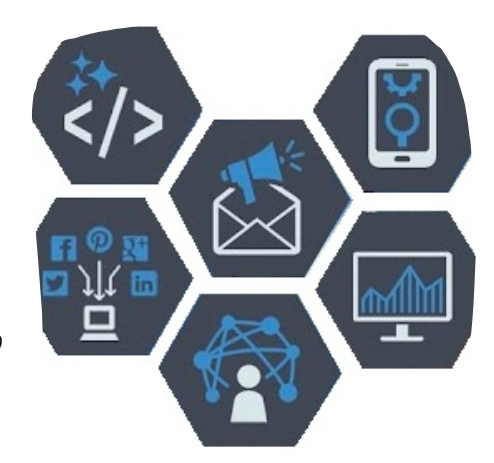

#### **ИНСТИТУТ ПРИКЛАДНОЙ MATEMATUKU**

РУКОВОДИТЕЛЬ: АЛЕКСЕЙ АЛЕКСАНДРОВИЧ ГОРЮНОВ

**КАБ. 356** 

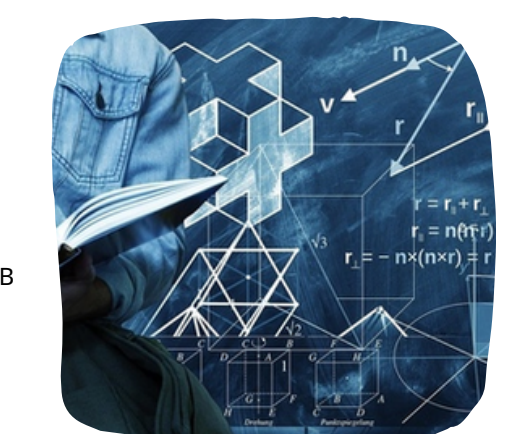

#### **ИНСТИТУТ** HOBЫX **ПРОИЗВОДСТВЕННЫХ** ТЕХНОЛОГИЙ

РУКОВОДИТЕЛЬ: ПАВЕЛ МИХАЙЛОВИЧ СИТЧИХИН, KA<sub>b</sub>. 120

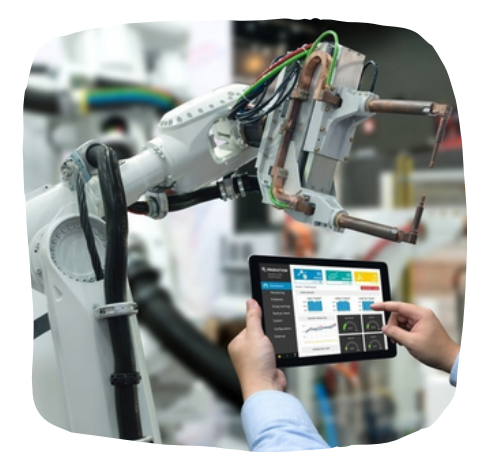

#### **ИНСТИТУТ** ХИМИЧЕСКИХ ТЕХНОЛОГИЙ

РУКОВОДИТЕЛЬ: ОЛЕГ ВЛАДИМИРОВИЧ ЧИХИРЖИН, KAB. 349

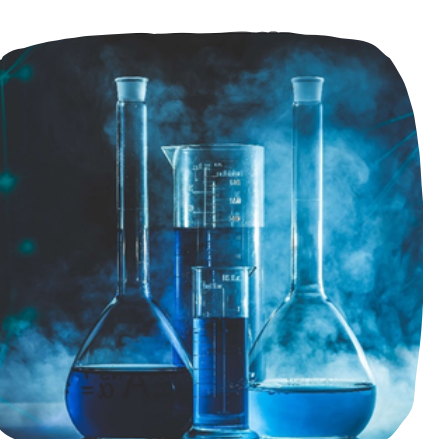

#### **ИНСТИТУТ COBPEMEHHHX ГЕОГРАФИЧЕСКИХ ИССЛЕДОВАНИЙ**

РУКОВОДИТЕЛЬ: АНДРЕЙ АНАТОЛЬЕВИЧ ДОРОЖКОВ, **КАБ. 231** 

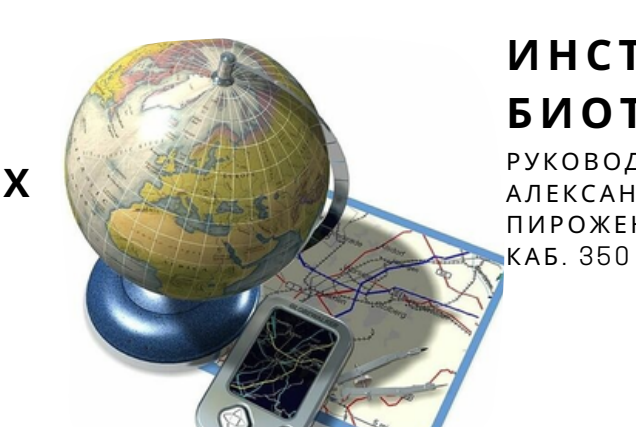

#### **ИНСТИТУТ БИОТЕХНОЛОГИЙ**

РУКОВОДИТЕЛЬ: АЛЕКСАНДР ЮРЬЕВИЧ ПИРОЖЕНКО,

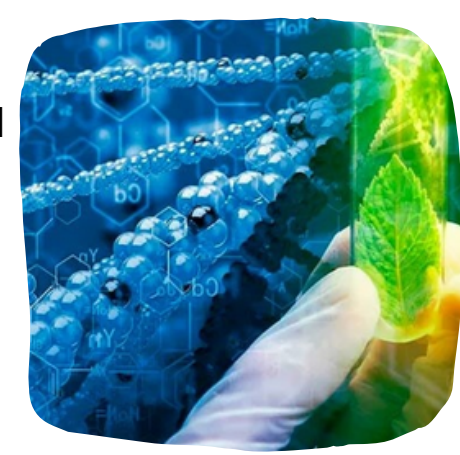

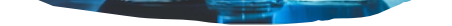

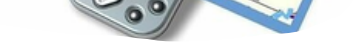

#### Гуманитарно-технологический научный центр

#### **UHCTUTYT** ХУДОЖЕСТВЕННО-**ТЕХНОЛОГИЧЕСКОГО** ДИЗАЙНА

РУКОВОДИТЕЛЬ: ТАТЬЯНА ГАВРИЛОВНА КОТОВА **КАБ. 235** 

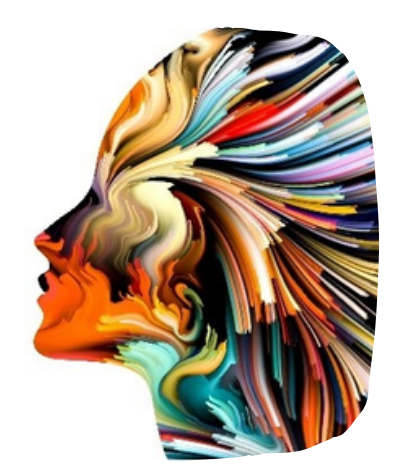

#### *UHCTUTYT* **КУЛЬТУРОЛОГИИ** И ИСКУССТВ

РУКОВОДИТЕЛЬ: СВЕТЛАНА ВЯЧЕСЛАВОВНА ГРОМОВА, **КАБ. 218** 

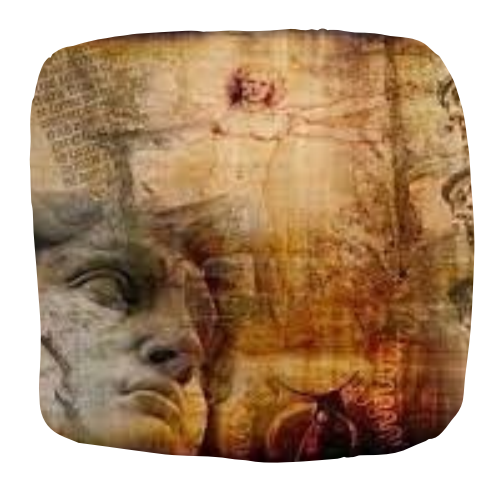

#### **ИНСТИТУТ** ЛИНГВИСТИКИ

РУКОВОДИТЕЛЬ: ОКСАНА ВИКТОРОВНА БРЮГГЕМАН. **КАБ. 416** 

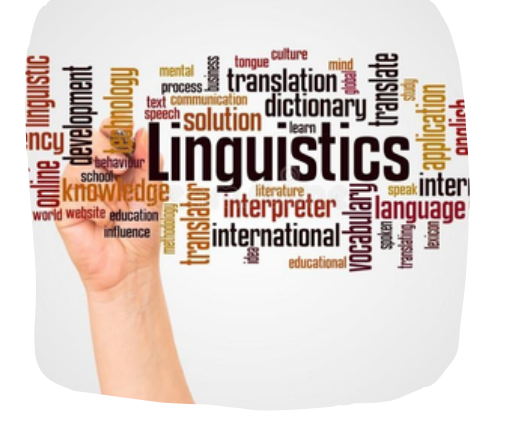

#### **UHCTUTYT СЛОВЕСНОСТИ**

РУКОВОДИТЕЛЬ: СВЕТЛАНА ПАВЛОВНА СПИРИДОНОВА, **КАБ. 358** 

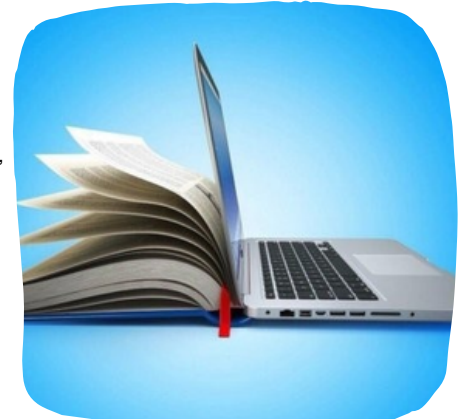

#### **ИНСТИТУТ** СОЦИАЛЬНЫХ И ОБЩЕСТВЕННЫХ **ИССЛЕДОВАНИЙ**

РУКОВОДИТЕЛЬ: ТИМОФЕЙ АЛЕКСАНДРОВИЧ ИВАННЮКОВИЧ, KAB. 404

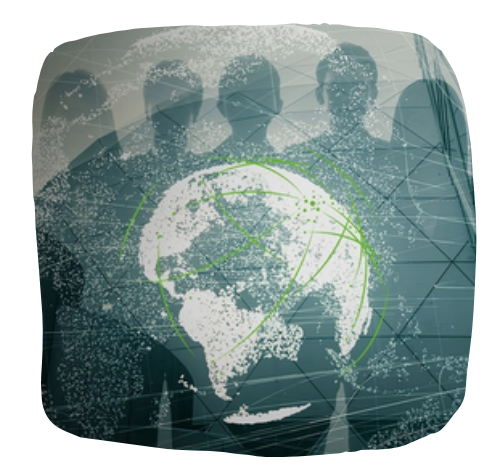

### Обзор [возможностей](http://umr.rcokoit.ru/content/files/methodical-work/1.pdf) Ms Excel, Power Point, Word при работе над проектом

Пакет программ MS Office дает нам широчайшее поле для применения всех возможностей компьютера. Так, текстовый редактор MS Office Word предназначен для создания и редактирования текстовых документов. Новые версии, этой программы значительно упростила работу со многими элементами. В данном редакторе удобно не просто набирать текст, но и форматировать его, меняя стили, шрифты, палитру цветов. Вставка диаграмм, таблиц, объектов SmartArt, графических элементов, гиперссылок уже не представляет никакого труда. Имеющиеся в программе шаблоны оформления во многом помогут начинающему пользователю, а опытному дадут базу и так на для дальнейшего развития имеющихся у него идей. Программу MS Office Word удобно использовать при подготовке текстовой части проекта: исследовательской работы, реферата, доклада; при разработке плана работы поможет работа с таблицами и блоксхемами и т.д.

Следующая популярнейшая программа пакета MS Office PowerPoint. Эта программа незаменимый помощник в создании презентаций. Форма презентации обычно используется для обобщения накопленной информации, подведения итогов, представления результатов работы. Работая над созданием слайд-шоу учащимся необходимо соблюдать определенные правила, которые помогают внимательнее относиться к систематизации материала, более четко продумывать структуру будущего выступления или фильма. MS Office PowerPoint, удобная и относительно простая программа, тем не менее, обладает очень широкими возможностями. С помощью эффектов анимации учащиеся могут достичь желаемого визуального эффекта, презентация позволяет вставку не только текстовых объектов и рисунков, но и звуковых и видеофайлов.

*MS Office Excel* еще одна из самых распространенных офисных программ. Название программы, произошедшее от английского слова excellent прекрасный, говорит само за себя. Excel действительно предоставляет широчайшие возможности для пользователя: от построения графиков и диаграмм, что уже является способом обобщения информации, до разработки электронных тестов, решения сложнейших математических, логических и экономических задач, моделирования объектов и ситуаций.

Великолепная и простая в одно и то же время программа MS Office Publisher позволяет создавать буклеты, газеты, брошюры, визитки, открытки и многое другое на основании уже имеющихся шаблонов оформления или созданных самостоятельно. Если результатом работы над проектом должен стать буклет, журнал, газета то именно Publisher поможет участникам проекта в работе.

### Обзор средств представления результатов проектной деятельности

#### Инфографика как средство представления результата проектной деятельности.

Инфографикой можно назвать любое сочетание текста и графики, созданное с намерением изложить ту или иную историю, донести тот или иной факт. Инфографика работает там, где нужно показать устройство и алгоритм работы чего-либо, соотношение предметов и фактов во времени и пространстве, продемонстрировать тенденцию, показать как что выглядит, организовать большие объёмы информации.

Инфографика - это визуальное представление информации. Используется там, где сложную информацию нужно представить быстро и чётко.

Составляющие успеха инфографики:

- 1. Своевременность
- 2. Привлекательная, понятная тема
- 3. Плавный, красивый, эффективный дизайн
- 4. Удобство распространения
- 5. Учёт целевой аудитории
- 6. Цифры могут говорить сами за себя
- 7. Внутренняя целостность
- 8. Эмоциональные цвета
- 9. Качественные диаграммы
- 10. Выбор масштаба
- 11. Создание истории
- 12. Выбор интересных фактов
- 13. Визуализация
- 14. Упрощение
- 15. Использование линии времени
- 16. Определение концепции и цели
- 17. Авторитетность и надёжность источников

18. Разновидности

Несмотря на то, что инфографика может применяться практически в любой дисциплине, специалист может выделить некоторые категории инфографики:

1. Числа в картинках: наиболее распространённая категория, которая позволяет сделать числовые данные более удобоваримыми

2. Расширенный список: статистические данные, линия времени, просто набор фактов может быть визуализирован

3. Процесс и перспектива: служит для визуализации сложного процесса или предоставления некоторой перспективы. Может вообще не содержать числовых данных.

По способу отображения инфографика подразделяется на следующие виды:

1. Статичная инфографика — одиночные изображения без элементов анимации.

2. Динамическая инфографика — инфографика с анимированными элементами. Основными подвидами динамической инфографики являются видеоинфографика, анимированные изображения, презентации.

По типу источника различают 3 основных вида инфографики:

1. Аналитическая инфографика — графика подготавливаемая по аналитическим материалам. Наиболее часто используется экономическая инфографика: аналитика проводится исключительно по данным экономических показателей и исследований;

2. Новостная инфографика — инфографика, подготавливаемая под конкретную новость в оперативном режиме;

3. Инфографика реконструкции — инфографика, использующая за основу данные о каком-либо событии, воссоздающая динамику событий в хронологическом порядке.

Способ емкого визуального представления результатов проектной деятельности - создание инфографики. Для создания инфографики можно использовать сервис Canva.com. Infogr.am.

### [О](http://umr.rcokoit.ru/content/files/methodical-work/1.pdf)бзор средств [представления](http://umr.rcokoit.ru/content/files/methodical-work/1.pdf) результатов проектной деятельности

#### **Использование интеллект-карт для представления результата проектной деятельности.**

Интеллект-карта — это инструмент, позволяющий: эффективно структурировать и обрабатывать информацию; мыслить, используя весь свой творческий и интеллектуальный потенциал .

- Иначе интеллект-карты называют
- «Ментальные карты»,
- «Мыслительные карты»,
- «Карты ума»,
- «Диаграмма связей»,
- «Ассоциативная карта».

Использование интеллект-карт как метода при организации проектной деятельности позволяет

- эффективнее решать образовательные задачи, связанные
	- 1) информационной компетентностью учеников:
	- выделение познавательной цели;
- поиск информации;
- формирование понятий и установление связей между ними;
- структурирование знаний;
- синтез, анализ;
- классификация, систематизация и обобщение;
- 2) коммуникативной компетентностью учеников:
- общение и взаимодействие;
- учебное сотрудничество;
- умение дискутировать;
- 3) личностным развитием учеников:
- самопознание;
- самопонимание;

развитие креативности.

Правила создания интеллект карт:

Для создания карт используются только цветные карандаши, маркеры и т.д.

Основная идея, проблема или слово располагается в центре.

 Для изображения центральной идеи можно использовать рисунки, картинки. Каждая главная ветвь имеет свой цвет.

 Главные ветви соединяются с центральной идеей, а ветви второго, третьего и т.д. порядка соединяются с главными ветвями.

Ветви должны быть изогнутыми, а не прямыми (как ветви дерева).

Над каждой линией – ветвью пишется только одно ключевое слово.

 Для лучшего запоминания и усвоения желательно использовать рисунки, картинки, ассоциации о каждом слове.

 Разросшиеся ветви можно заключать в контуры, чтобы они не смешивались с соседними ветвями.

Эффективным приемом представления продуктов проектной деятельности составление ментальных карт. Ментальная карта или карта знаний – это инструмент визуального представления и записи информации. Это особый вид творчества, который развивает мышление и память. Карта является альтернативой «плоской» текстовой схеме фиксирования информации в виде конспектов, записей, пометок, которая в меньшей степени приспособлена к ее структурированию. Карта «оживляет» фиксируемую информацию с помощью картинок, значков, цвета, что способствует лучшему запоминанию. Для создания ментальных карт можно использовать специализированные сервисы Bubbl.us, MindMeister.com, SpiderScribe.net.

Где создавать?

Рисовать от руки на бу

#### **Использование онлайн-сервисов для представления результатов проектной деятельности.**

Сервисы Веб 2.0, в том числе, сервисы визуализации информации. Использование сервисов Веб 2.0. может быть полезным при использовании различных образовательных технологий, но особенно эффективно их применение при использовании проектного метода.

Для реализации сетевых проектов так же можно использовать Яндекс – сервисы. В Яндекс - документах (https://docs.yandex.ru/) можно создавать текстовые и графические файлы, работать в таблицах и презентациях, а также открывать к ним доступ другим пользователям для просмотра и совместного редактирования. Посредством этого осуществлять групповую деятельность учащихся в проектах. Устанавливать метки и прокладывать маршрут на Яндекс-картах, с помощью этого сервиса совершать увлекательные виртуальные путешествия по улицам разных городов. Также можно организовать работу в коллективных презентациях так, чтобы текстовая информация, фотографии и рисунки не изменили единого стиля книг. Доступ к Яндекс - документам позволяет создавать таблицы и оценивать свою деятельность и продукты других команд, к тому же позволяет создать свой персональный сайт и тут же его опубликовать в сети интернет. Кроме того - это бесплатное облачное решение для создания схем и диаграмм с предложением интеграции в Диск Яндекс (возможное сохранение строящихся диаграмм: свой ПК, Яндекс диск). Нет необходимости в регистрации. Удобство и простота использования. Сервис сразу же готов к работе. Можно использовать на любом компьютере с доступом к сети Интернет. Файлы, созданные в этом редакторе, сохраняются в виде XML. Сервис поддерживает несколько языков. Есть версия с русским интерфейсом. Сервис позволяет создавать:

UML-модели.

Блок-схемы.

ER-модели.

Сетевые диаграммы.

Схемы и диаграммы бизнес-процессов.

Организационные схемы.

Электрические схемы.

Каркасные схемы и модели.

И т.д.

Благодаря этим возможностям данное решение можно с успехом использовать как бесплатную замену. Можно создать электронную библиотеку. Сервис Calameo позволяет создавать интерактивный электронный документ для чтения с компьютера. При этом возникает ощущение чтения бумажного документа: можно перелистывать страницы, выделять интересные места, увеличивать масштаб изображения. У интерактивной публикации много преимуществ. Это и оригинальное средство связи, которое сразу же пробуждает читательский интерес, и отчеты о читательской аудитории, и легкий доступ и файловое хранилище, доступное в Интернете в любое время.

### Обзор средств [представления](http://umr.rcokoit.ru/content/files/methodical-work/1.pdf) результатов проектной деятельности

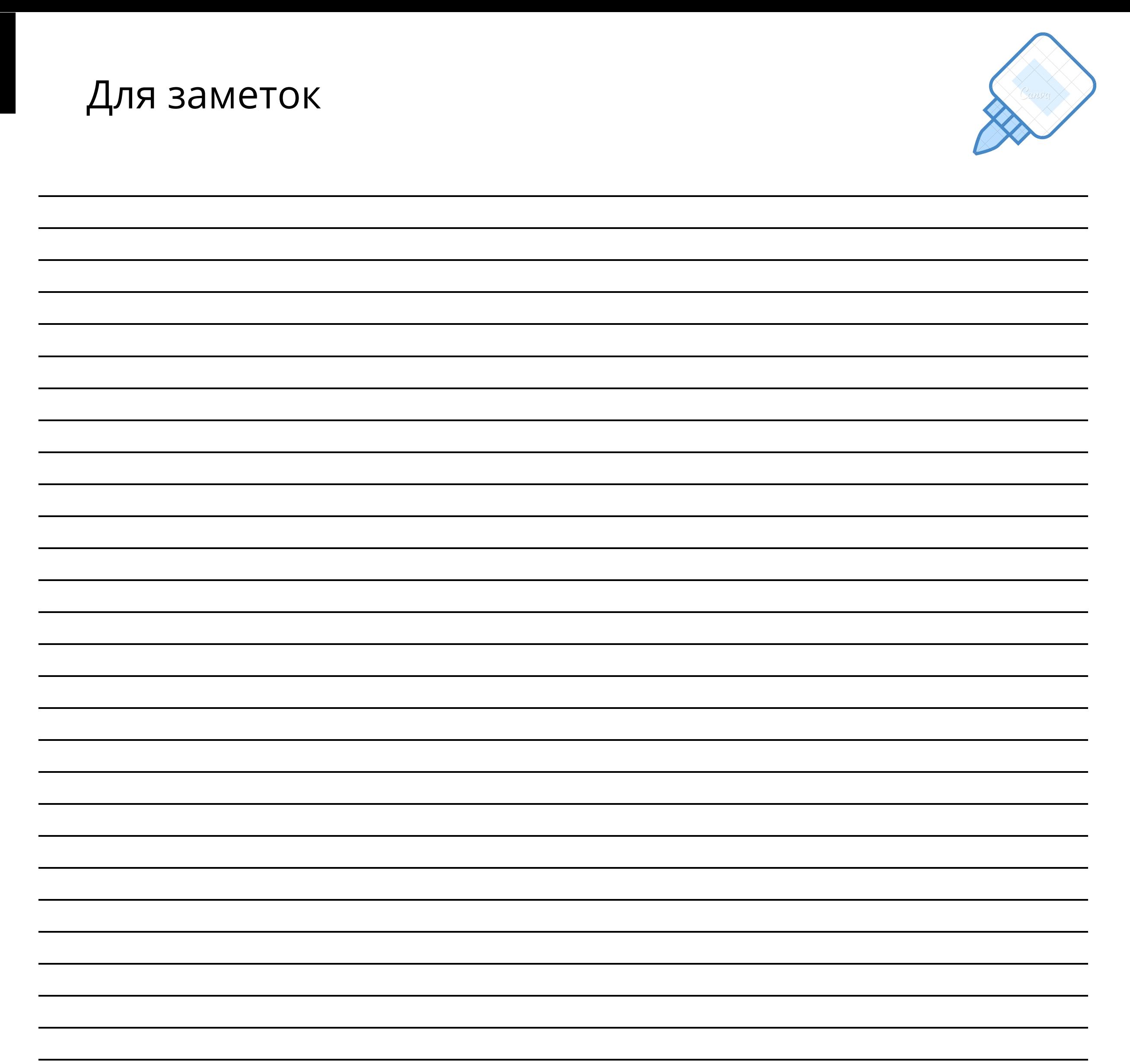

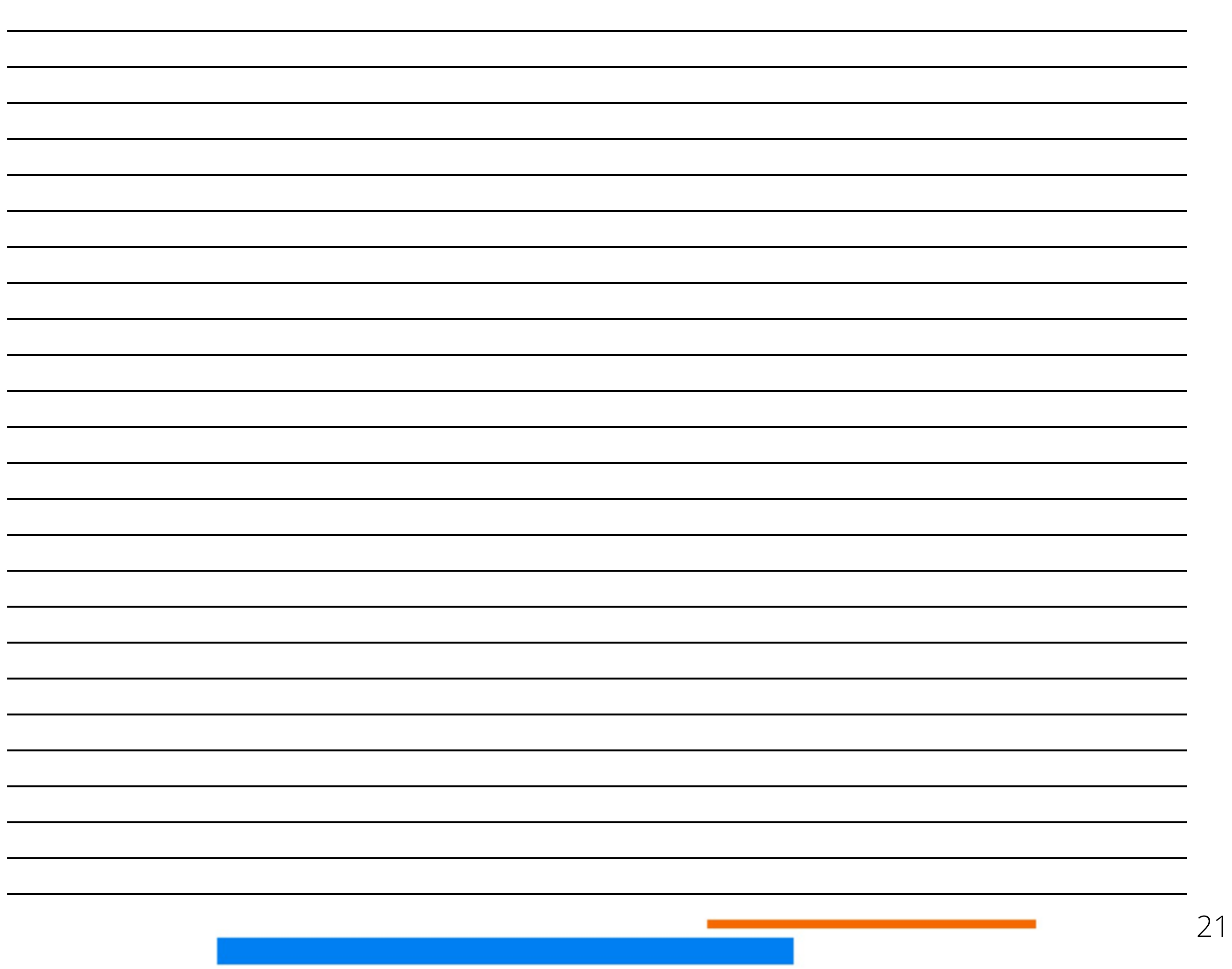

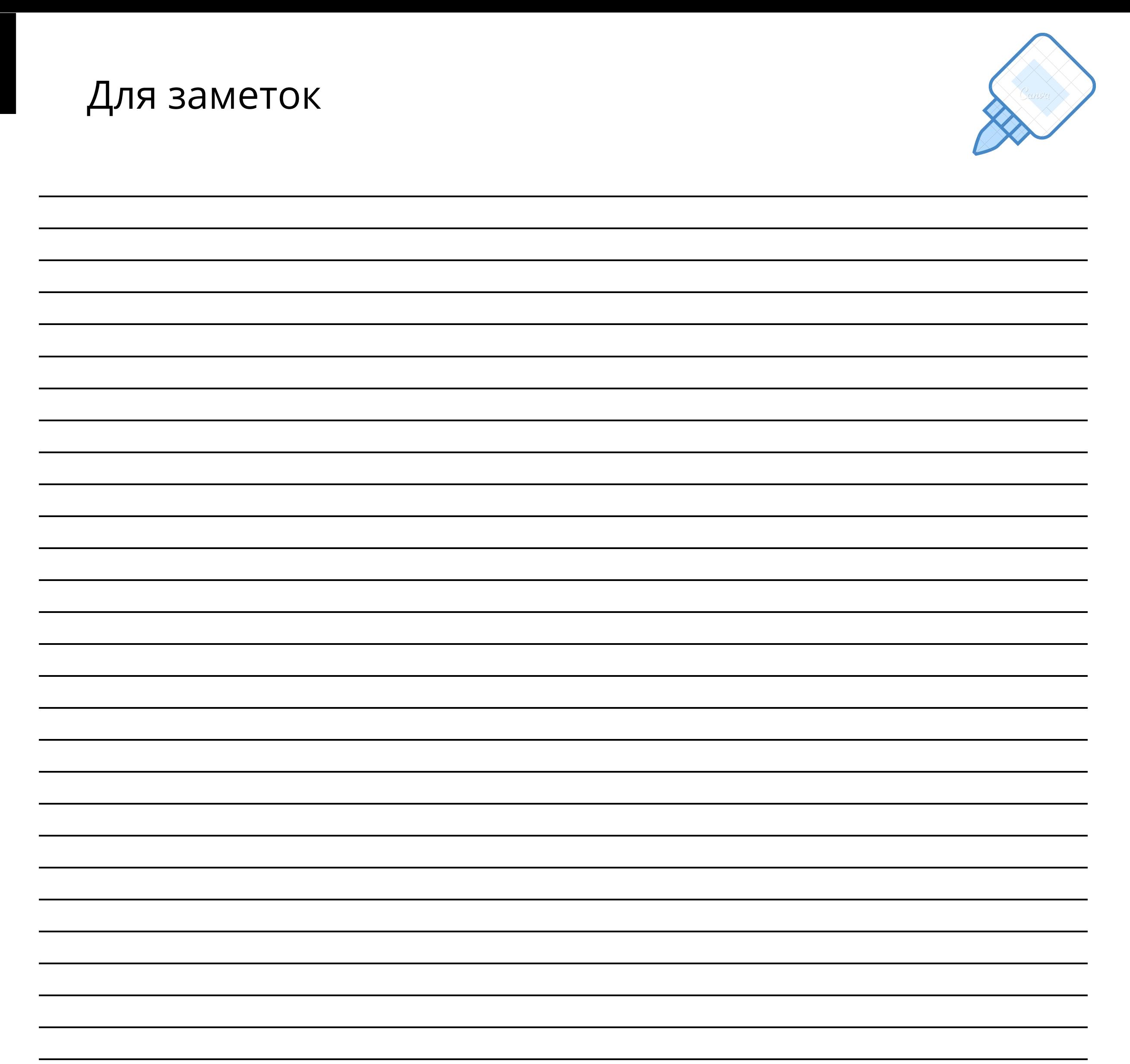

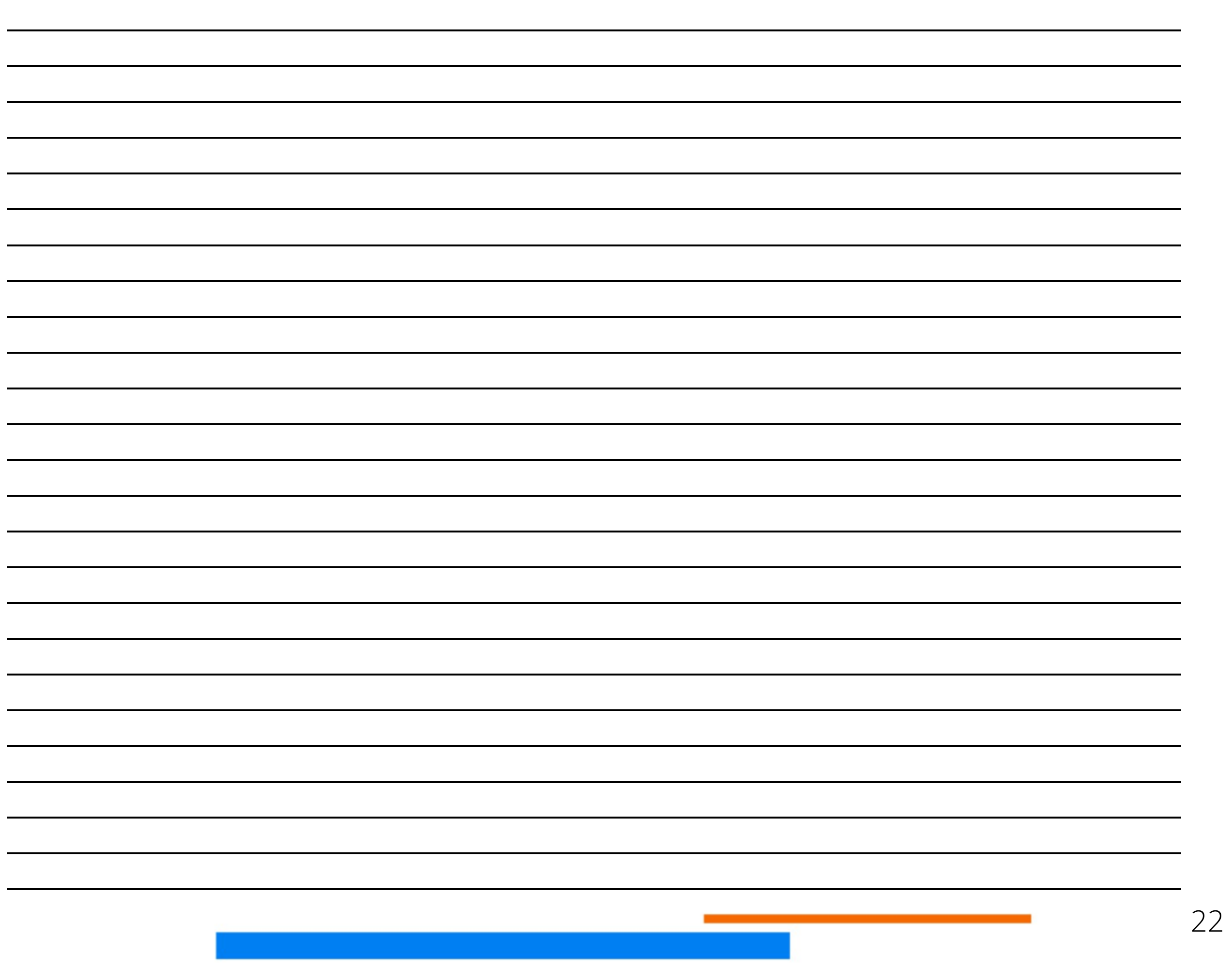

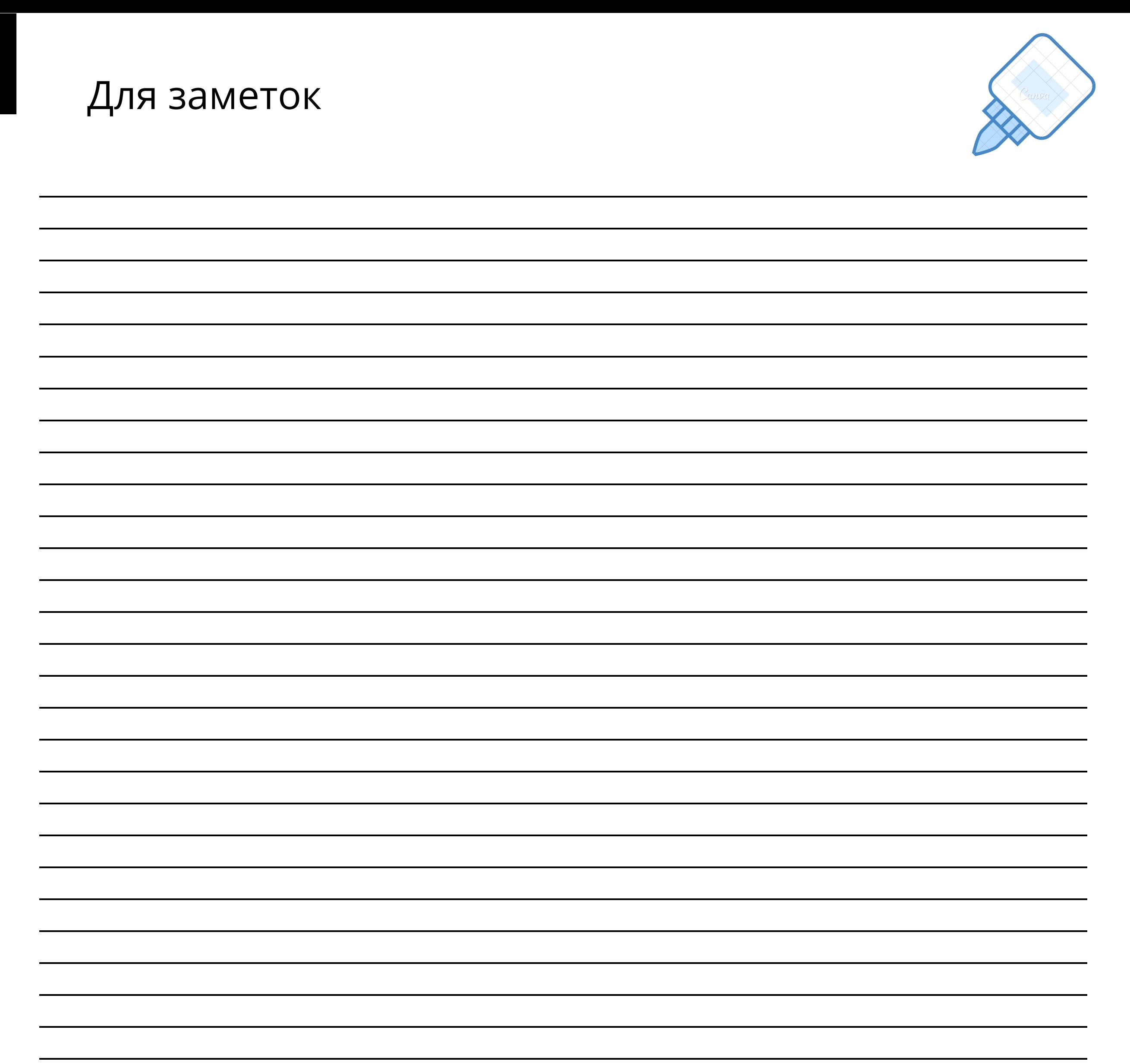

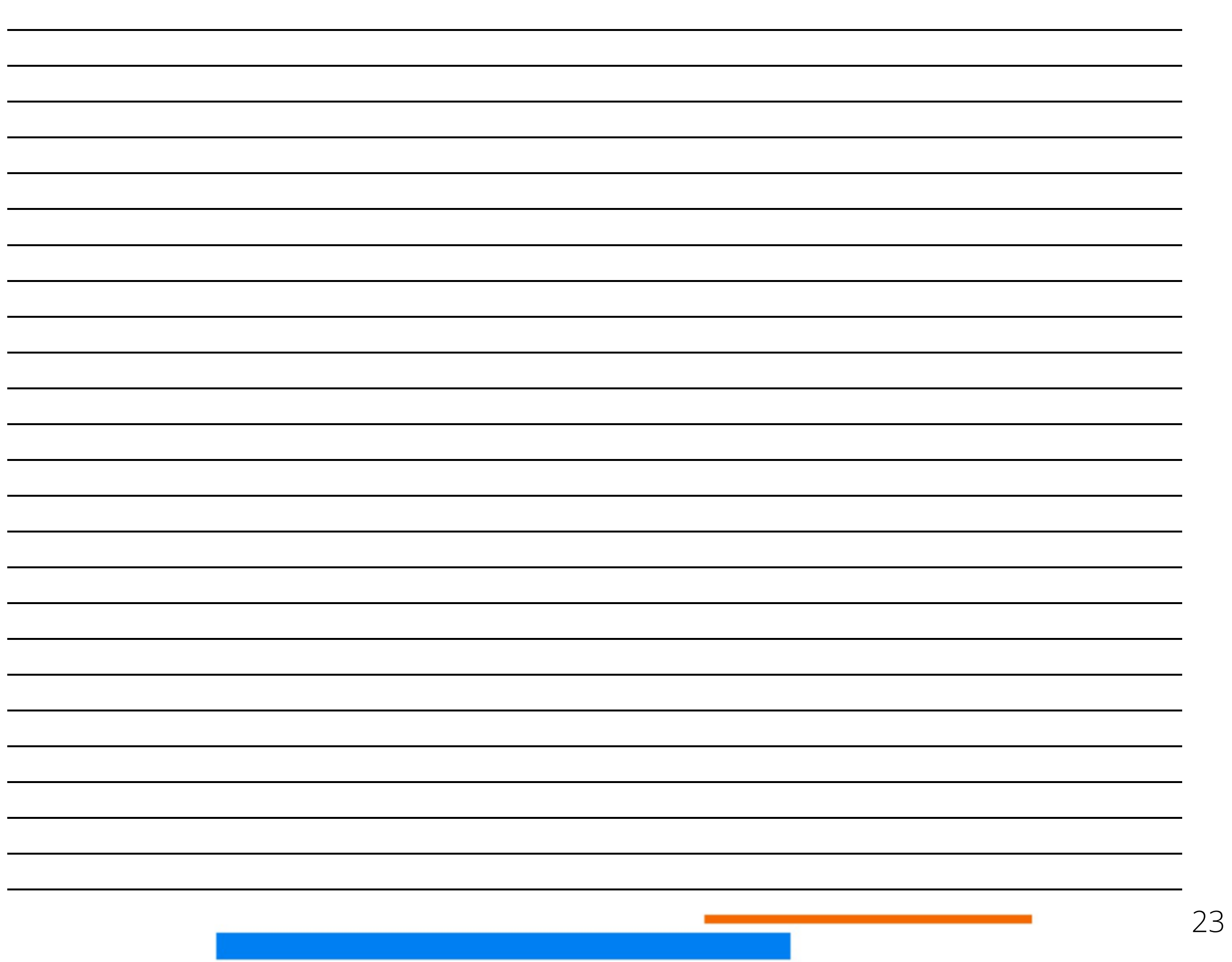